#### <span id="page-0-0"></span>On Contracts and Sandboxes for JavaScript

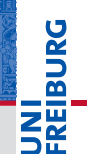

Matthias Keil, Peter Thiemann

University of Freiburg, Germany

August 6, 2015 Darmstadt, Germany <span id="page-1-0"></span>**Motivation** 

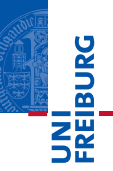

# 89.8 %

#### of all web sites use JavaScript $1$

 $^1$  $^1$ according to <code><http://w3techs.com/></code>, status of <code>l[uly](#page-2-0) [2](#page-0-0)[0](#page-1-0)1[5](#page-3-0)</code>  $E|E \cap Q \cap Q$ 

Matthias Keil, Peter Thiemann **[On Contracts and Sandboxes](#page-0-0)** August 6, 2015 2 / 43

<span id="page-2-0"></span>**Motivation** 

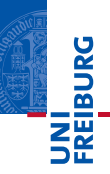

# 89.8 %

#### of all web sites use JavaScript<sup>1</sup>

**Most important client-side language for web sites** ■ Web-developers rely on third-party libraries

e.g. for calendars, maps, social networks

 $^1$  $^1$ according to <code><http://w3techs.com/></code>, status of <code>l[uly](#page-3-0) [2](#page-0-0)[0](#page-1-0)1[5](#page-3-0)</code>

Matthias Keil. Peter Thiemann **[On Contracts and Sandboxes](#page-0-0)** August 6, 2015 2 / 43

 $E|E \cap Q \cap Q$ 

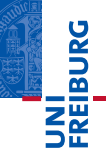

<span id="page-3-0"></span>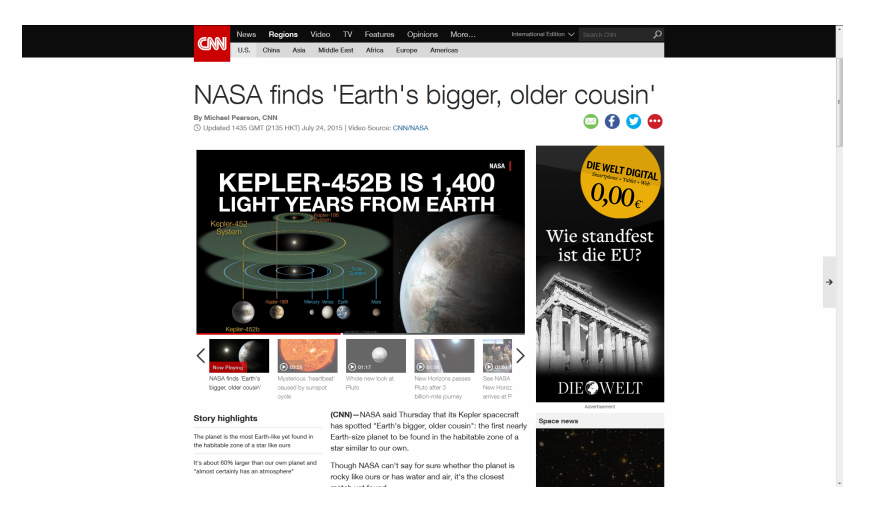

Matthias Keil, Peter Thiemann **[On Contracts and Sandboxes](#page-0-0)** August 6, 2015 3/43

イロト イ母 トイミト イミト (手)台 つなべ

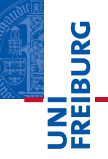

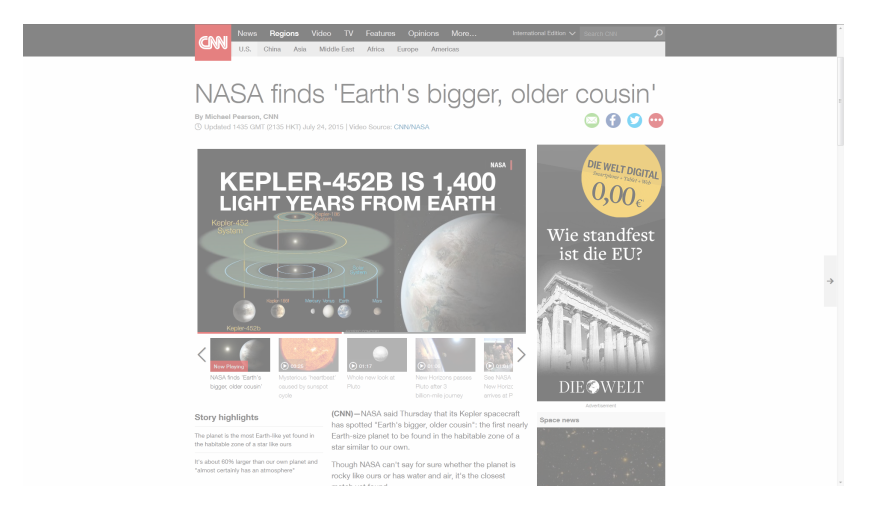

Matthias Keil, Peter Thiemann **[On Contracts and Sandboxes](#page-0-0)** August 6, 2015 3 / 43

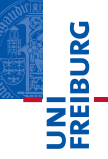

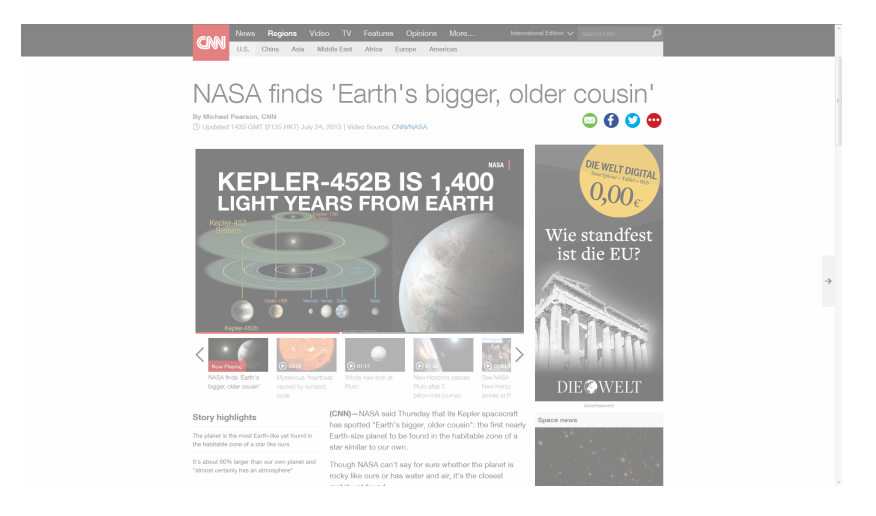

Matthias Keil, Peter Thiemann **[On Contracts and Sandboxes](#page-0-0)** August 6, 2015 3 / 43

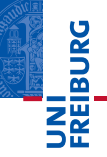

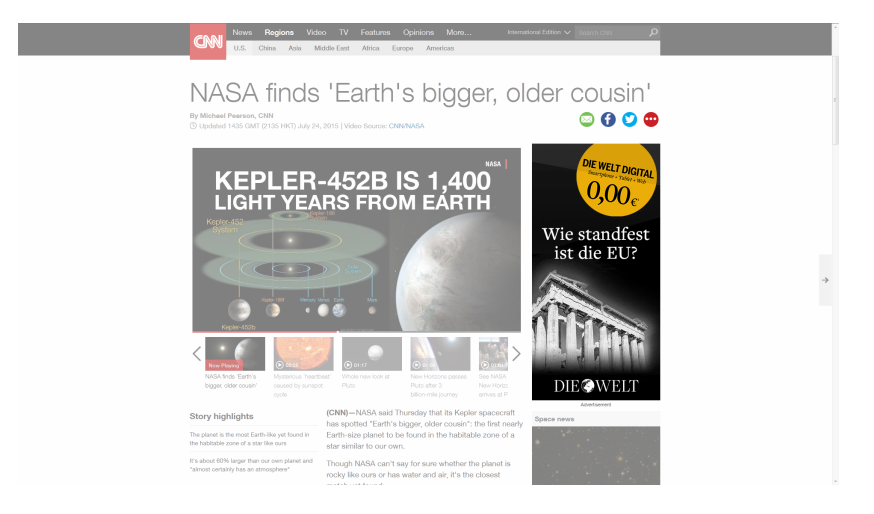

Matthias Keil, Peter Thiemann **[On Contracts and Sandboxes](#page-0-0)** August 6, 2015 3 / 43

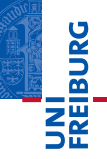

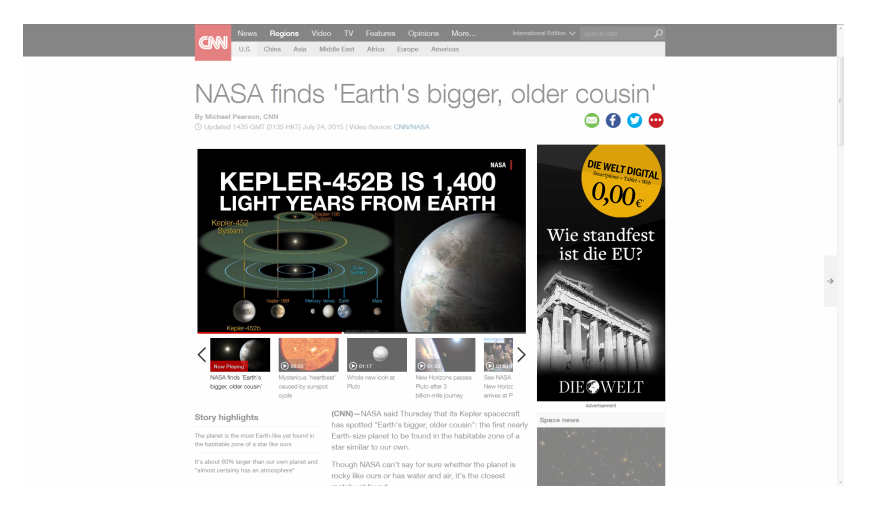

Matthias Keil, Peter Thiemann **[On Contracts and Sandboxes](#page-0-0)** August 6, 2015 3 / 43

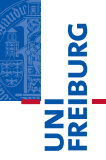

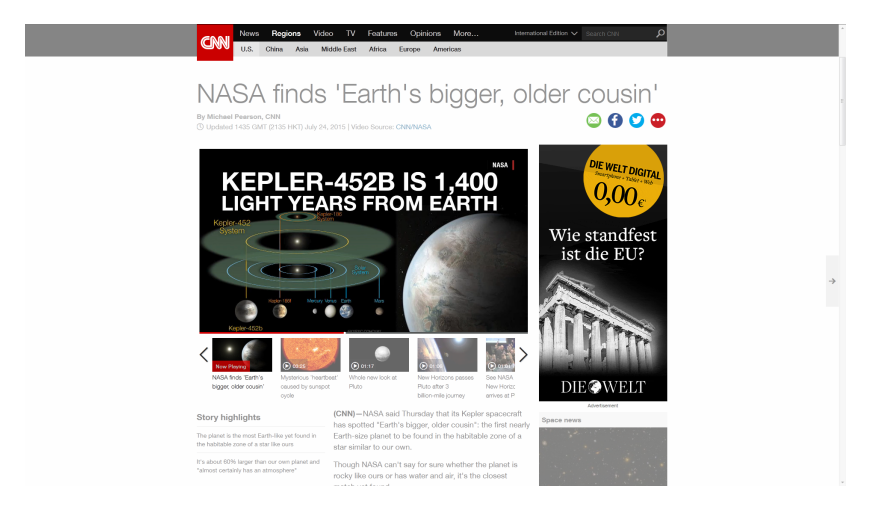

イロト イ母ト イミト イミト (毛)ヨ りんぐ Matthias Keil, Peter Thiemann **[On Contracts and Sandboxes](#page-0-0)** August 6, 2015 3 / 43

#### JavaScript issues

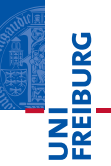

#### **Dynamic programming language**

- Code is accumulated by dynamic loading
- e.g. eval, mashups

#### JavaScript issues

**Dynamic programming language** 

- Code is accumulated by dynamic loading
- e.g. eval, mashups
- **JavaScript has no security awareness** 
	- No namespace or encapsulation management
	- Global scope for variables/ functions
	- **All scripts have the same authority**

(ロ) (同) (ミ) (キ) (ミ) 크는 이야?

NI<br>ZEIBURG

#### JavaScript issues

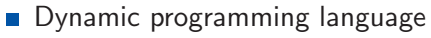

- Code is accumulated by dynamic loading
- e.g. eval, mashups
- **JavaScript has no security awareness** 
	- No namespace or encapsulation management
	- Global scope for variables/ functions
	- **All scripts have the same authority**

#### Problems

- **1** Side effects may cause unexpected behavior
- 2 Program understanding and maintenance is difficult
- 3 Libraries may get access to sensitive data
- 4 User code may be prone to injection attacks

(ロ) (同) (ミ) (キ) (ミ) 크는 이야?

**Danala;** 

**REIBURG** 

- **All-or-nothing choice when including code**
- Isolation guarantees noninterference **I**
- Some scripts must have access the application state or are allowed to change it

#### Goals

- **1** Manage untrusted JavaScript Code
- 2 Control the use of data by included scripts
- 3 Reason about effects of included scripts

Matthias Keil, Peter Thiemann **[On Contracts and Sandboxes](#page-0-0)** August 6, 2015 5 / 43

←ロ→ ←何→ ←ミ→ ←ミ→ 드는 つぃ企

#### Language-embedded Systems

#### **Shortcomings**

- Static verifiers are imprecise because of JavaScript's dynamic features or need to restrict JavaScript's dynamic features
- **Interpreter modifications guarantee full observability but** need to be implemented in all existing engines
- **Implemented as a library in JavaScript**
- **Library can easily be included in existing projects**
- All aspects are accessible thought an API
- No source code transformation or change in the JavaScript run-time system is required

#### **Timeline**

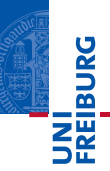

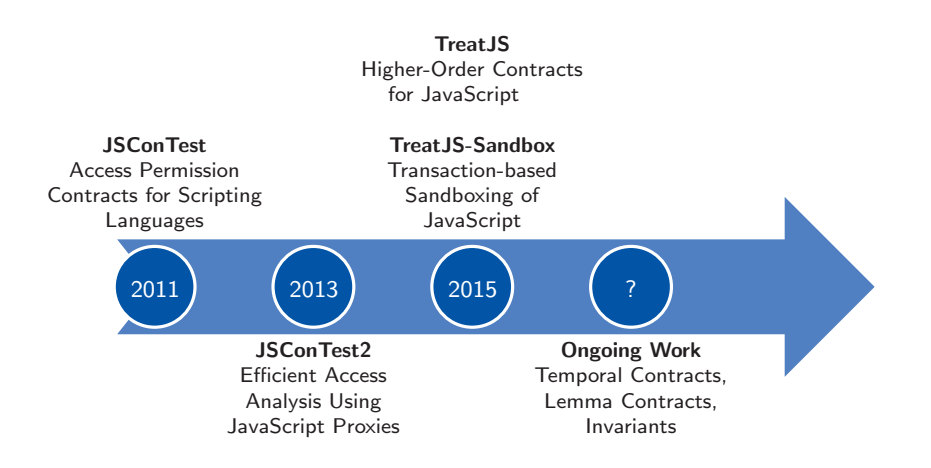

Matthias Keil, Peter Thiemann **[On Contracts and Sandboxes](#page-0-0)** August 6, 2015 7 / 43

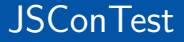

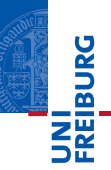

### **JSConTest** Access Permission Contracts for Scripting Languages

Matthias Keil, Peter Thiemann **[On Contracts and Sandboxes](#page-0-0)** August 6, 2015 8 / 43

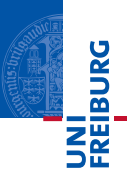

- Investigate effects of unfamiliar function
- Type and effect contracts with run-time checking Ħ
- **EXTERNAL Summarizes observed access traces to a concise description**
- Effect contracts specifying allowed access paths

#### Type and effect contracts

```
\sqrt{\ast}c (obj, obj) \Rightarrow any with [x.b,y.a] \ast/function f(x, y) {
  y.a = 1;
  y.b = 2; X violation
}
```
Matthias Keil, Peter Thiemann **[On Contracts and Sandboxes](#page-0-0)** August 6, 2015 9 / 43

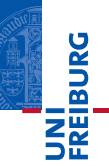

- $\blacksquare$  Implemented by an offline code transformation
	- **Partial interposition (dynamic code, eval, with, ...)**
	- Tied to a particular version of JavaScript m.
	- **Transformation hard to maintain**
- Special contract syntax
	- Requires a special JavaScript parser
- $\blacksquare$  Efficiency issues
	- Naive representation of access paths
	- Wastes memory and impedes scalability

Matthias Keil, Peter Thiemann **[On Contracts and Sandboxes](#page-0-0)** August 6, 2015 10 / 43

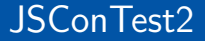

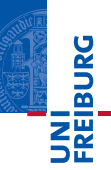

# JSConTest2

#### Efficient Access Analysis Using JavaScript Proxies

Matthias Keil, Peter Thiemann **[On Contracts and Sandboxes](#page-0-0)** August 6, 2015 11 / 43

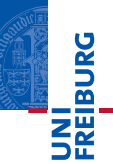

#### Redesign and reimplementation of JSConTest based on JavaScript proxies

#### Advantages

- **Full interposition for the full language** 
	- **n** Including dynamically loaded code and eval
- Safe for future language extensions
	- No transformation to maintain
- Runs faster in less memory
	- **Efficient representation of access paths**
	- $\blacksquare$  Incremental path matching
- **Maintenance is simplified** 
	- No custom syntax for contracts

Matthias Keil, Peter Thiemann [On Contracts and Sandboxes](#page-0-0) August 6, 2015 12 / 43

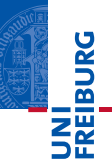

#### Contracts on Objects

**var**  $obj = APC.permit('a.?+b*)', {a.{b:5}, b.{b:11}});$  $a = obj.a; // APC.permit('?', {b:5})$ ;  $a.b = 3$ :

- APC encapsulates JSConTest2
- $\blacksquare$  permit wraps an object with a permission. Arguments:
	- 1 Permission encoded in a string
	- 2 Object that is protected by the permission
- Contract specifies permitted access paths
	- $\blacksquare$  Last property is readable/ writeable
	- Prefix is read-only
	- Not addressed properties are neither readable nor writeable
	- Read-only paths possible (@ denotes a non-existing property)

Matthias Keil, Peter Thiemann **[On Contracts and Sandboxes](#page-0-0)** August 6, 2015 13 / 43

- ロ・ 4 何 > 4 月 > 4 月 > 月 月 9 9 0 0

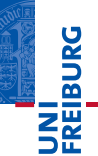

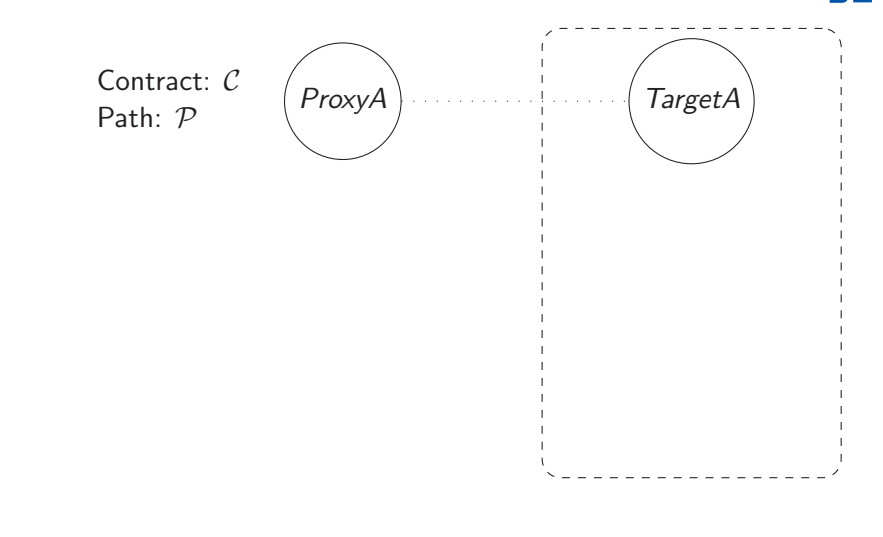

K ロ > K @ > K ミ > K ミ > - 트 = 19 00 Matthias Keil, Peter Thiemann [On Contracts and Sandboxes](#page-0-0) August 6, 2015 14 / 43

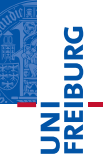

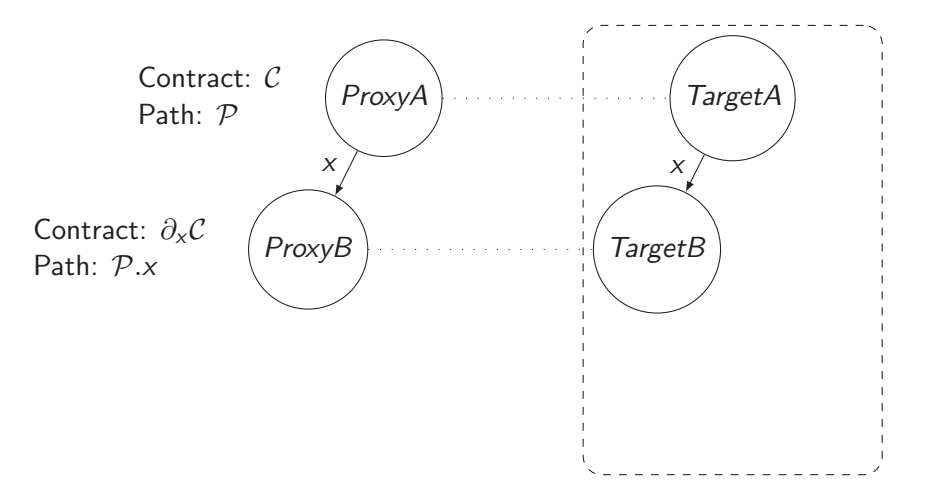

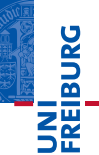

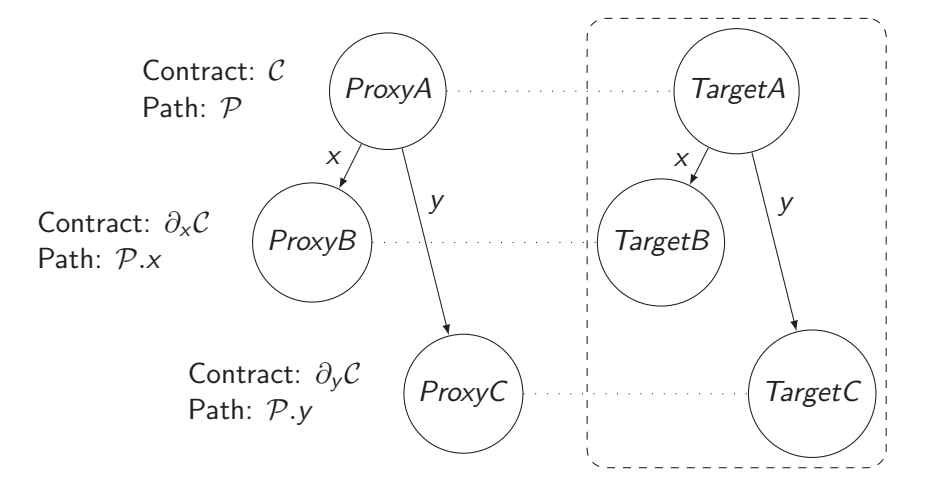

イロト イ部 トイモト イモト  $E=E \otimes Q$ 

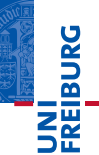

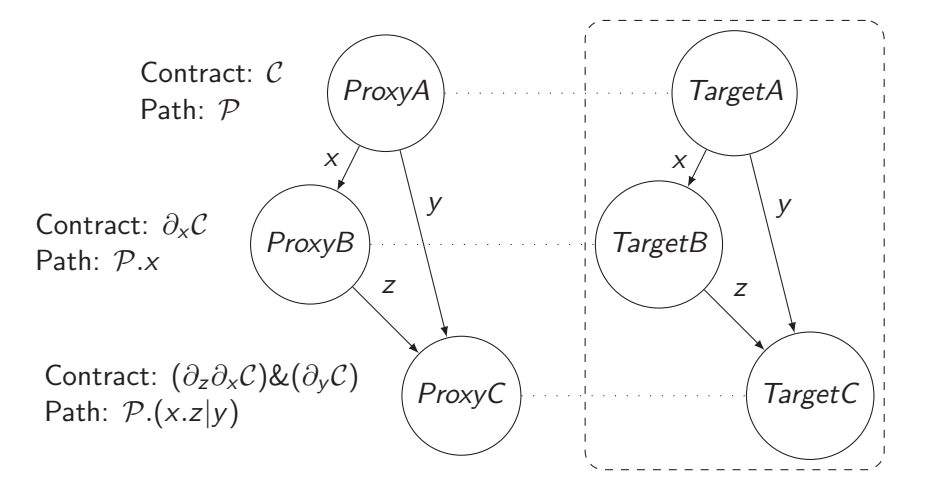

Matthias Keil, Peter Thiemann **[On Contracts and Sandboxes](#page-0-0)** August 6, 2015 14 / 43

イロト イ押ト イヨト イヨト  $E=E \otimes Q$ 

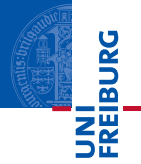

- **Implementation based on the JavaScript Proxy API**
- **Shortcomings of previous, translation-based implementation** avoided
- **Full interposition of contracted objects** 
	- **Proxy intercepts all operations**
	- **Proxy-handler contains a contract and a path set**
	- Forwards the operation or signals a violation
- Returned object contains the remaining contract (Membrane)
- Access contracts are regular expressions on literals
	- Each literal defines a property access
	- The language defines a set of permitted access paths

Matthias Keil, Peter Thiemann **[On Contracts and Sandboxes](#page-0-0)** August 6, 2015 15 / 43

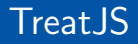

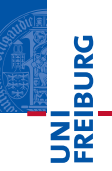

## **TreatJS** Higher-Order Contracts for JavaScript

Matthias Keil, Peter Thiemann **[On Contracts and Sandboxes](#page-0-0)** August 6, 2015 16 / 43

K ロ > K 御 > K ミ > K ミ > 三目 = YO Q O

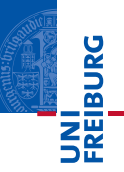

- Language embedded contract system for JavaScript
- Enforced by run-time monitoring
- Specifies the interface of a software component
- Pre- and postconditions
- Standard abstractions for higher-order-contracts (base, function, and dependent contracts) [Findler,Felleisen'02]
- Systematic blame calculation
- Side-effect free contract execution
- Contract constructors generalize dependent contracts

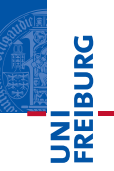

- Base Contracts are built from predicates
- Specified by a plain JavaScript function

```
function isNumber (arg) {
  return (typeof arg) == 'number';
};
var \textsf{Number}_{-} = \textsf{Contract}. Base(isNumber);
```

```
assert(1, \BoxNumber\Box; \checkmarkassert('a', _Number_); X blame the subject
```

```
Subject v gets blamed for Base Contract \beta iff:
  \mathcal{B}(v) \neq true
```
Matthias Keil, Peter Thiemann [On Contracts and Sandboxes](#page-0-0) August 6, 2015 18 / 43

4 ロ > 4 月 > 4 ミ > 4 ミ > ミ ミ ト - 9 Q Q

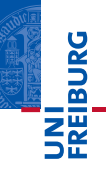

// Number  $\times$  Number  $\rightarrow$  Number function plus  $(x, y)$  { return  $(x + y)$ ; }

Matthias Keil, Peter Thiemann [On Contracts and Sandboxes](#page-0-0) August 6, 2015 19 / 43

K ロ > K 御 > K ミ > K ミ > 三目 = YO Q O

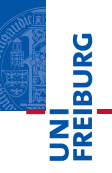

```
// Number \times Number \rightarrow Number
function plus (x, y) {
  return (x + y);
}
```
var  $plus = assert(plus,$  Contract. Function([\_Number\_,  $\lceil$ Number $\lceil$ ,  $\lceil$ Number $\lceil$ );

Matthias Keil, Peter Thiemann [On Contracts and Sandboxes](#page-0-0) August 6, 2015 19 / 43

// **Number**  $\times$  **Number**  $\rightarrow$  Number function plus  $(x, y)$  { return  $(x + y)$ ; }

plus('a', 'a');  $\boldsymbol{\chi}$  blame the context

Context gets **blamed** for  $C \rightarrow C'$  iff: Argument x gets blamed for  $C$  (as subject)

Matthias Keil, Peter Thiemann [On Contracts and Sandboxes](#page-0-0) August 6, 2015 19 / 43

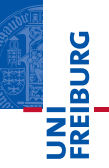

// Number  $\times$  Number  $\rightarrow$  Number **function** plusBroken  $(x, y)$  { return  $(x>0 \&& y>0)$  ?  $(x + y)$  : 'Error'; }

plusBroken(0, 1);  $\chi$  blame the subject

Subject f gets **blamed** for  $C \rightarrow C'$  iff:  $\neg$  (Context gets blamed C)  $\wedge$  ( $f(x)$  gets blamed C')

Matthias Keil, Peter Thiemann [On Contracts and Sandboxes](#page-0-0) August 6, 2015 19 / 43

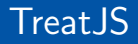

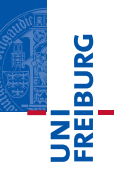

## New!

Matthias Keil, Peter Thiemann [On Contracts and Sandboxes](#page-0-0) August 6, 2015 20 / 43

K ロ > K @ > K ミ > K ミ > E | E | K) Q @

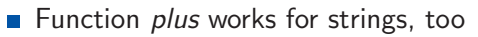

Requires to model overloading and multiple inheritances Ħ

```
// Number \times Number \rightarrow Number
function plus (x, y) {
  return (x + y);
}
```
plus('a', 'a');  $\boldsymbol{X}$  blame the context

Matthias Keil, Peter Thiemann **[On Contracts and Sandboxes](#page-0-0)** August 6, 2015 21 / 43

(ロ) (同) (ミ) (キ) (ミ) 크는 이야?

**NILDURG** 

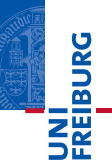

- No support for arbitrary combination of contracts
- Racket supports and/c and or/c Ħ
- Attempt to extend conjunction and disjunction to  $\blacksquare$ higher-oder contracts

Matthias Keil, Peter Thiemann **[On Contracts and Sandboxes](#page-0-0)** August 6, 2015 22 / 43
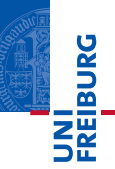

 $\blacksquare$  and/c tests any contract

no value fulfills Number and String at the same time

```
(and/c (Number \times Number \rightarrow Number) (String \times String \rightarrow String))
function plus (x, y) {
  return (x + y);
}
```
plus('a', 'a');  $\boldsymbol{\chi}$  blame the context

Matthias Keil, Peter Thiemann **[On Contracts and Sandboxes](#page-0-0)** August 6, 2015 23 / 43

KED KARD KED KED EE YAA

- $\blacksquare$  or/c checks first-order parts and fails unless exactly one (range) contract remains
- Work for disjoint base contracts
- No combination of higher-oder contracts
- No support for arbitrary combinations of contracts

(or/c (Number  $\times$  Number  $\rightarrow$  Number) (String  $\times$  String  $\rightarrow$  String)) function plus  $(x, y)$  { return  $(x + y)$ ; }

plus('a', 'a');  $\checkmark$ 

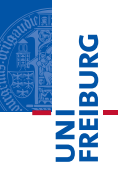

- Support for arbitrary combination of contracts
	- Combination of base and function contracts
	- **Combination of function contracts with a different arity**
- $\blacksquare$  Intersection and union contracts
- Boolean combination of contracts **The State**

KED KARD KED KED EE YAA

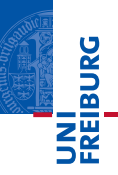

### // (Number × Number  $\rightarrow$  Number)  $\cap$  (String × String  $\rightarrow$  String) function plus  $(x, y)$  { return  $(x + y)$ ; }

Matthias Keil, Peter Thiemann **[On Contracts and Sandboxes](#page-0-0)** August 6, 2015 26 / 43

K ロ > K @ > K ミ > K ミ > (로)= 19 Q @

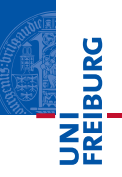

// (Number  $\times$  Number  $\rightarrow$  Number)  $\cap$  (String  $\times$  String  $\rightarrow$  String) function plus  $(x, y)$  { return  $(x + y)$ ; }

var  $plus = assert(plus,$  Contract.Intersection( Contract.Function([\_Number\_, \_Number\_], \_Number\_) Contract.Function([\_String\_, \_String\_], \_String\_));

KED KARD KED KED EE YAA

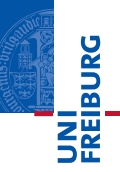

// (Number  $\times$  Number  $\rightarrow$  Number)  $\cap$  (String  $\times$  String  $\rightarrow$  String) function plus  $(x, y)$  { return  $(x + y)$ ; }

plus(true, true);  $\lambda$  blame the context

Context gets **blamed** for  $C \cap C'$  iff: (Context gets blamed for  $C$ )  $\wedge$  (Context gets blamed for  $C'$ )

Matthias Keil, Peter Thiemann **[On Contracts and Sandboxes](#page-0-0)** August 6, 2015 26 / 43

KED KARD KED KED EE YAA

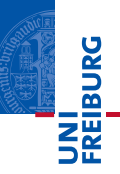

// (Number  $\times$  Number  $\rightarrow$  Number)  $\cap$  (String  $\times$  String  $\rightarrow$  String) **function** plusBroken  $(x, y)$  { return  $(x>0 \&& y>0)$  ?  $(x + y)$  : 'Error'; }

plusBroken(0, 1);  $\chi$  blame the subject

Subject f gets  $b$ lamed for  $C \cap C'$  iff: (f gets blamed for  $C$ )  $\vee$  (f gets blamed for  $C'$ )

Matthias Keil, Peter Thiemann **[On Contracts and Sandboxes](#page-0-0)** August 6, 2015 26 / 43

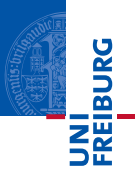

- A failing contract must not signal a violation immediately
- **Number** Violation depends on combinations of failures in different sub-contracts

```
// (Number \rightarrow Number) ∩ (String \rightarrow String)
function addOne (x) {
  return (x + 1);
}
```
addOne('a');

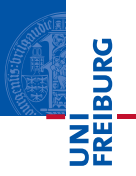

- A failing contract must not signal a violation immediately
- **Number** Violation depends on combinations of failures in different sub-contracts

```
// (Number → Number) \cap (String \rightarrow String)
function addOne (x) {
  return (x + 1);
}
```
addOne('a');

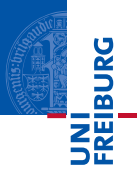

- A failing contract must not signal a violation immediately
- **Number** Violation depends on combinations of failures in different sub-contracts

```
// (Number \rightarrow Number) ∩ (String \rightarrow String)
function addOne (x) {
  return (x + 1);
}
```
addOne $('a'); \checkmark$ 

Matthias Keil, Peter Thiemann **[On Contracts and Sandboxes](#page-0-0)** August 6, 2015 27 / 43

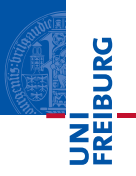

- Contract assertion must connect each contract with the enclosing operations
- *Callback* implements a constraint and links each contracts to its next enclosing operation
- Reports a record containing two fields, context and subject  $\| \cdot \|$
- Fields range over  $\mathbb{B}_4 = {\bot, f, t, \top}$  [Belnap'1977]

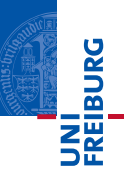

- No syntactic restrictions on predicates
- Problem: Contract may interfere with program execution
- Solution: Predicate evaluation takes place in a sandbox

```
function isNumber (arg) {
  type = (typeof arg);return type == = 'number';};
```
var  $\text{Number}_{-} = \text{Contract}$ . Base(isNumber);

Matthias Keil, Peter Thiemann **[On Contracts and Sandboxes](#page-0-0)** August 6, 2015 29 / 43

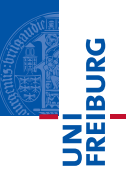

- No syntactic restrictions on predicates
- Problem: Contract may interfere with program execution
- Solution: Predicate evaluation takes place in a sandbox

```
function isNumber (arg) {
  type = (typeof arg); X access forbidden
  return type == = 'number';
};
```
var  $\textsf{Number}_{-} = \textsf{Contract}$ . Base(isNumber);

```
assert(1, \_Number_{});
```
Matthias Keil, Peter Thiemann **[On Contracts and Sandboxes](#page-0-0)** August 6, 2015 29 / 43

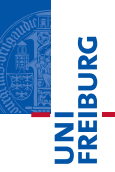

- All contracts guarantee noninterference Ħ
- Read-only access is safe  $\overline{\phantom{a}}$

var  $Array =$  Contract. Base (function (arg) { return (arg instanceof Array); X access forbidden  $\}$ );

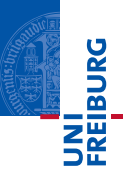

- All contracts guarantee noninterference Ħ
- Read-only access is safe  $\overline{\phantom{a}}$

var  $Array =$  Contract. Base (function  $(arg)$  { return (arg instanceof OutsideArray); √  $\}$ );

var  $Array =$  Contract. With  $({\text{OutsideArray:Array}}, \text{Array})$ ;

- Building block for dependent, parameterized, abstract, and recursive contracts
- Constructor gets evaluated in a sandbox, like a predicate
- Returns a contract
- No further sandboxing for predicates
- var  $Typ$ e = Contract.Constructor(function (type) { return Contract.Base(function (arg) { return (typeof arg)  $==$  type; }); });

var  $\textsf{Number}_{-} = \textsf{Type}_{-}('number');$ 

(ロ) (同) (ミ) (キ) (ミ) 크는 이야?

**N'I<br>Céiburg** 

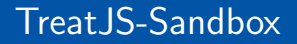

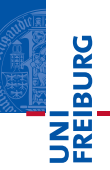

# TreatJS-Sandbox Transaction-based Sandboxing of JavaScript

Matthias Keil, Peter Thiemann **[On Contracts and Sandboxes](#page-0-0)** August 6, 2015 32 / 43

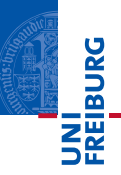

- Language-embedded sandbox for full JavaScript
- Inspired by JSConTest2 and Revocable References
- Adapts SpiderMonkey's compartment concept to run code in isolation to the application state
- **Provides features known from transaction processing in** database systems and transactional memory

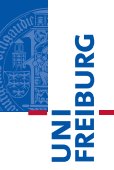

- A reference is the right to access an object
- Requires to control property read and property write  $\mathcal{L}_{\mathcal{A}}$

### Sandbox Encapsulation

- **1** Place a write protection on objects
- 2 Remove external bindings of functions

Matthias Keil, Peter Thiemann **[On Contracts and Sandboxes](#page-0-0)** August 6, 2015 34 / 43

K ロ > K @ > K ミ > K ミ > (로)= 19 Q @

### Identity Preserving Membrane

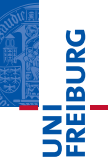

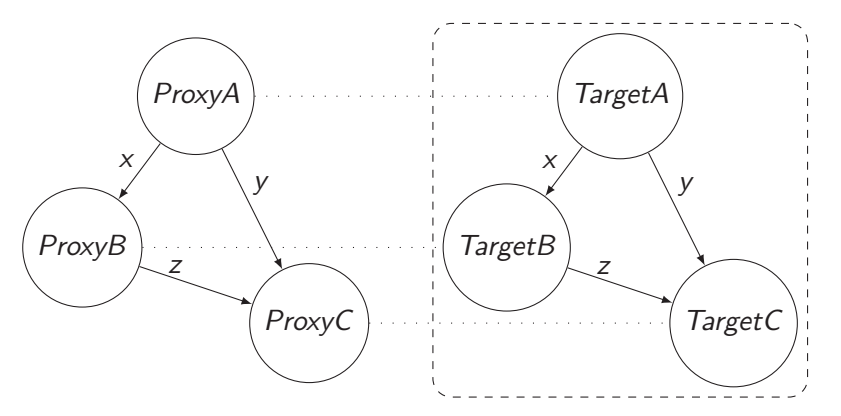

K ロ > K @ > K ミ > K ミ > (로)= 19 Q @

### JavaScript Proxies

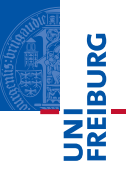

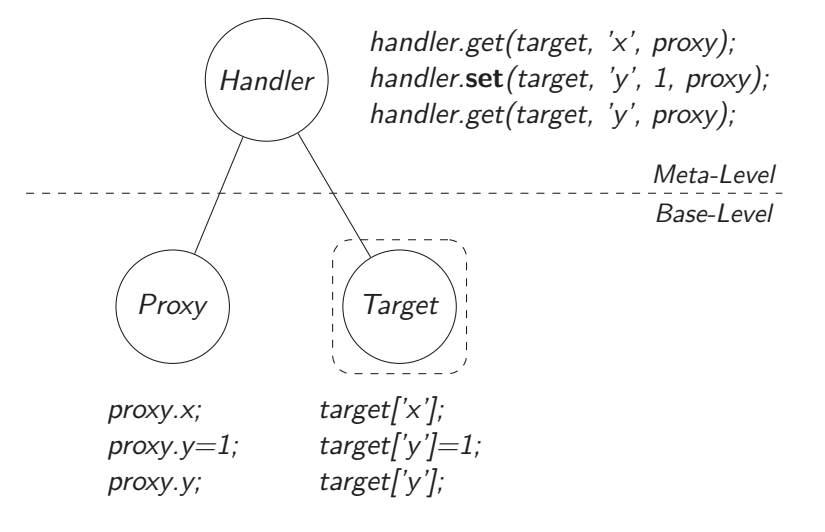

Matthias Keil, Peter Thiemann **[On Contracts and Sandboxes](#page-0-0)** August 6, 2015 36 / 43

### Shadow Objects

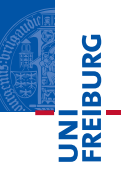

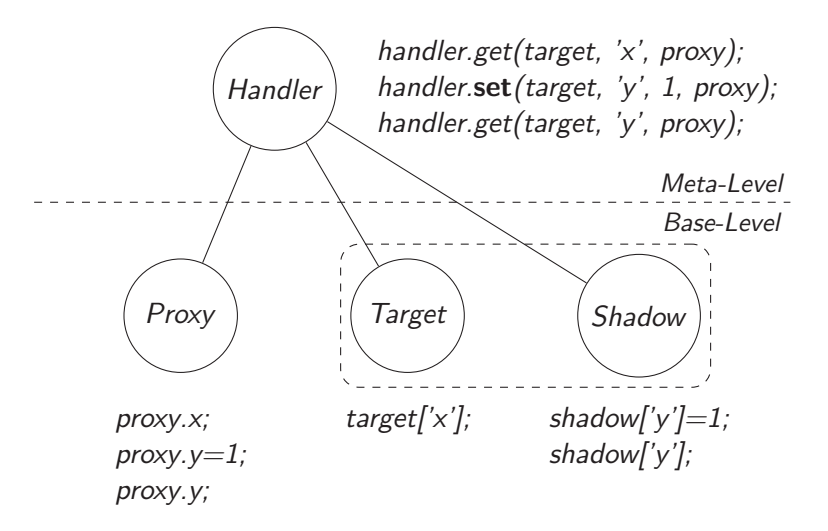

Matthias Keil, Peter Thiemann **[On Contracts and Sandboxes](#page-0-0)** August 6, 2015 37 / 43

K ロ > K @ > K ミ > K ミ > (로)= 19 Q @

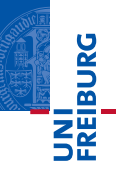

- **Function decompilation uses the Function**.prototype.toString method to return a string that contains the source code of that function
- **Applying eval to the string creates a fresh variant**
- $\blacksquare$  A with statement places a proxy in top of the scope chain
- The hasOwnProperty trap always returns true

### JavaScript Scope Chain

var  $x = 1$ ;

```
function f(y){
    function g () {
      var z = 1;
      return x+y+z;
     }
}
```
JNI<br>REIBURG

Matthias Keil, Peter Thiemann [On Contracts and Sandboxes](#page-0-0) August 6, 2015 39 / 43

K ロ > K @ > K ミ > K ミ > E | E | K) Q Q

### Sandbox Scope Chain

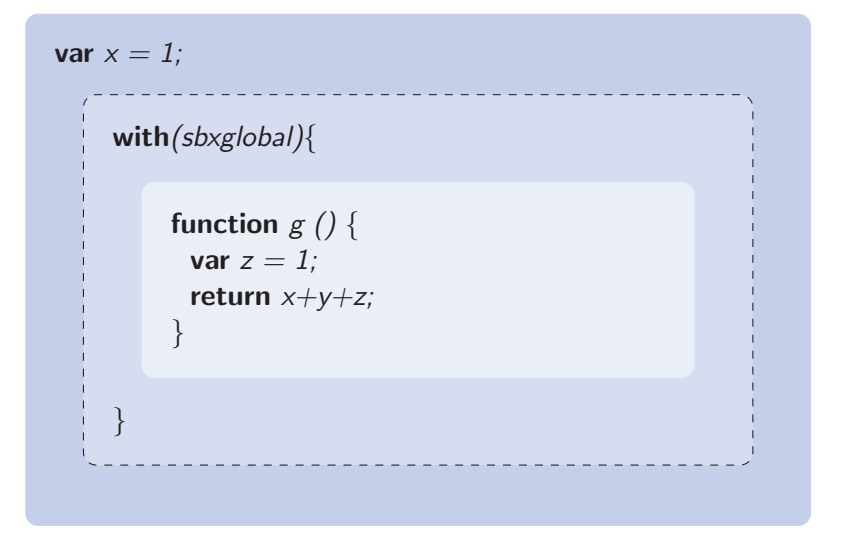

Matthias Keil, Peter Thiemann **[On Contracts and Sandboxes](#page-0-0)** August 6, 2015 40 / 43

イロト イ母ト イミト イミト (毛)ヨ りんぐ

JNI<br>Reiburg

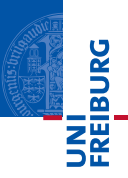

- **JSConTest/ JSConTest2: Effect monitoring for JavaScript**
- Enables to specify effects using access permission contracts
- TreatJS: Language embedded, dynamic, higher-order contract system for full JavaScript
- Support for intersection and union contracts
- Contract constructors with local scope
- Sandbox: Language embedded sandbox for full JavaScript
- Runs code in a configurable degree of isolation
- **Provides a transactional scope**

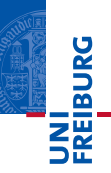

### ■ Temporal/ Computation Contracts

- Lemma Contracts
- Invariants  $\blacksquare$
- Different blaming semantics (Lax, Picky, Indy) Ħ

Matthias Keil, Peter Thiemann **[On Contracts and Sandboxes](#page-0-0)** August 6, 2015 42 / 43

K ロ > K 御 > K ミ > K ミ > 三目 = YO Q O

### Further Challenges

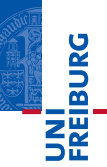

#### **Limitations**

- **Dynamic contract checking impacts the execution time**
- m. Arbitrary combinations of contracts lead to unprecise error messages
- **1** Hybrid contract checking
- 2 Static pre-checking of contracts
- **3** Optimization, contract rewriting

Matthias Keil, Peter Thiemann **[On Contracts and Sandboxes](#page-0-0)** August 6, 2015 43 / 43

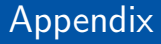

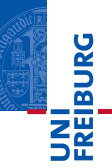

# Appendix

Matthias Keil, Peter Thiemann [On Contracts and Sandboxes](#page-0-0) August 6, 2015 1/43

K ロ > K @ > K ミ > K ミ > …ミ(゠) 9 Q (^

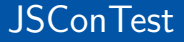

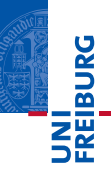

## **JSConTest** Access Permission Contracts for Scripting Languages

Matthias Keil, Peter Thiemann **[On Contracts and Sandboxes](#page-0-0)** August 6, 2015 2 / 43

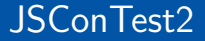

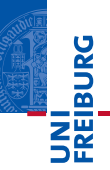

### JSConTest2 Efficient Access Analysis Using JavaScript Proxies

Matthias Keil, Peter Thiemann **[On Contracts and Sandboxes](#page-0-0)** August 6, 2015 3 / 43

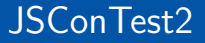

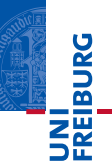

### Redesign and reimplementation of JSConTest based on JavaScript proxies

Matthias Keil, Peter Thiemann [On Contracts and Sandboxes](#page-0-0) August 6, 2015 4 / 43

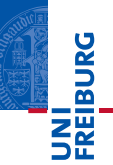

### Redesign and reimplementation of JSConTest based on JavaScript proxies

### Advantages

- **Full interposition for the full language** 
	- **n** Including dynamically loaded code and eval
- Safe for future language extensions
	- No transformation to maintain
- Runs faster in less memory
	- **Efficient representation of access paths**
	- $\blacksquare$  Incremental path matching
- **Maintenance is simplified** 
	- No custom syntax for contracts

 $OQ$ 

지미 자세한 지지 아저 지도 시도록

### Contracts on Functions

# **REIBURG**

### Contracts on Functions

**var** func = APC.permitArgs('arguments.0.(a.?+b\*)', function( $arg\theta$ ) { // do something });

- permitArg wraps a function with permissions
	- 1 contract applied to function arguments
	- 2 function
- Arguments accessed by position *arguments.0* 
	- No reliable way to access parameter names
	- Function may use unlisted parameters
	- **Parameter names may not be unique**

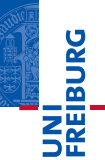

### Interaction of Contracts

**var**  $obj = APC.permit'$   $((a+a.b)+b.b.@)'$ ,  $\{a:\{b:\}b:\}$ ,  $b:\{b:\}$ }; **obj.a** = **obj.b;** // APC.permit('b.@', {b:5});  $y = obj.a;$  // APC.permit('b & b. 0', {b:5});  $v.b = 7$ : **X** violation

- $\blacksquare$  Line 2 reads obj.b and writes obj.a
- Afterwards,  $obj.b$  and  $obj.a$  are aliases
- JSConTest2 enforces both contracts reaching obj.b and obj.a
- *obj.a* carries contract  $I'(\epsilon+b)\&b.\mathcal{Q}'=I'b.\mathcal{Q}'$ !
- Thus, writing to *obj.a.b* is not permitted

Matthias Keil, Peter Thiemann **[On Contracts and Sandboxes](#page-0-0)** August 6, 2015 6 / 43

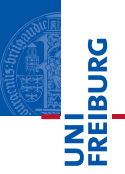

- **1** Cannot directly protect DOM objects because of the browser's sandbox
- 2 Proxies are not transparent with respect to equality, i.e. for distinct proxies  $==$  and  $==$  returns false, even if the target object is the same
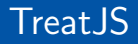

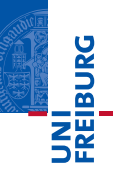

# **TreatJS** Higher-Order Contracts for JavaScript

Matthias Keil, Peter Thiemann **[On Contracts and Sandboxes](#page-0-0)** August 6, 2015 8 / 43

K ロ > K @ > K ミ > K ミ > (로)= 19 Q @

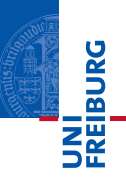

- Defined by a mapping from property names to contracts
- Represented as a pair of a getter and a setter function
- Getter and Setter apply the property's contract

var arraySpec = Contract.AObject({ $length:.Number.$ });

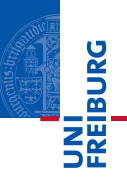

- Defined by a mapping from property names to contracts
- Represented as a pair of a getter and a setter function
- Getter and Setter apply the property's contract

var arraySpec = Contract.AObject({length:\_Number\_});

**var** faultyObj =  $\textsf{assert}(\{\textsf{length}: \textsf{if}\}$ , arraySpec);

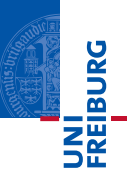

- Defined by a mapping from property names to contracts
- Represented as a pair of a getter and a setter function
- Getter and Setter apply the property's contract

var arraySpec = Contract.AObject({length:\_Number\_});

**var** faultyObj =  $\textsf{assert}(\{\textsf{length}: \textsf{if}\}$ , arraySpec);

var faultyObj.length;  $\chi$  blame the subject

Matthias Keil, Peter Thiemann **[On Contracts and Sandboxes](#page-0-0)** August 6, 2015 9 / 43

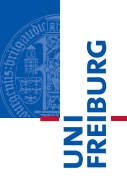

- Defined by a mapping from property names to contracts
- Represented as a pair of a getter and a setter function
- Getter and Setter apply the property's contract

var arraySpec = Contract.AObject({length:\_Number\_});

**var** faultyObj =  $\textsf{assert}(\{\textsf{length}: \textsf{if}\}$ , arraySpec);

**var** faultyObj.length =  $'2'$ ;  $\chi$  blame the context

Matthias Keil, Peter Thiemann **[On Contracts and Sandboxes](#page-0-0)** August 6, 2015 9 / 43

- INI<br>Reiburg
- **Function Contract is build from one contract for the domain** and one contract for the range of a function
- An Object Contract serves as the domain portion of a Function Contract with zero or more arguments
- **AFunction** defines an *Object Contract* from the array

Contract.AFunction([\_Number\_, \_Number\_], \_Number\_));

- **Function Contract is build from one contract for the domain** and one contract for the range of a function
- An Object Contract serves as the domain portion of a Function Contract with zero or more arguments
- **AFunction** defines an *Object Contract* from the array

 $Contract.AFunction([Number_, \_Number_{}, \_Number_{}));$ 

Contract.Function( Contract.AObject([\_Number\_, \_Number\_]), \_Number\_));

Matthias Keil, Peter Thiemann **[On Contracts and Sandboxes](#page-0-0)** August 6, 2015 10 / 43

(ロ) (同) (ミ) (キ) (ミ) 크는 이야?

NI<br>ZEIBURG

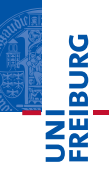

- Similar to Constructors
- Unrolls the constructor when asserted
- Contract is given as argument to the constructor

```
var \text{-}LinkedList \text{-} = Contract. Recursive
  Contract.Constructor(function(__LinkedList_) {
    return Contract.AObject({
      value: Number...
      next: _-LinkedList_};
}));
```
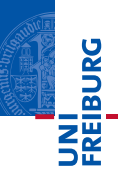

// (Number × Number → Number)  $\cup$  (Number × Number → String) function *plusBroken*  $(x, y)$  { return  $(x>0 \&& y>0)$  ?  $(x + y)$  : 'Error'; }

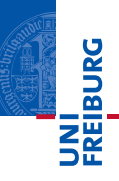

// (Number × Number → Number) ∪ (Number × Number → String) **function** plusBroken  $(x, y)$  { return  $(x>0 \&& y>0)$  ?  $(x + y)$  : 'Error'; }

var plusBroken = assert(plusBroken, Contract.Union( Contract.Function([\_Number\_, \_Number\_], \_Number\_) Contract.Function([\_Number\_, \_Number\_], \_String\_));

Matthias Keil, Peter Thiemann **[On Contracts and Sandboxes](#page-0-0)** August 6, 2015 12 / 43

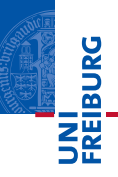

// (Number  $\times$  Number  $\rightarrow$  Number) ∪ (Number  $\times$  Number  $\rightarrow$  String) **function** plusBroken  $(x, y)$  { **return**  $(x>0 \& \& y>0)$  ?  $(x + y)$  : 'Error'; }

plusBroken('a', 'a');  $\boldsymbol{\chi}$  blame the context

Context gets  $b$ lamed for  $C \cup C'$  iff: (Context gets blamed for  $C$ )  $\vee$  (Context gets blamed for  $C'$ )

Matthias Keil, Peter Thiemann **[On Contracts and Sandboxes](#page-0-0)** August 6, 2015 12 / 43

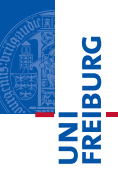

// (Number  $\times$  Number  $\rightarrow$  Number) ∪ (Number  $\times$  Number  $\rightarrow$  String) **function** plusBroken  $(x, y)$  { return  $(x>0 \&& y>0)$  ?  $(x + y)$  : 'Error'; }

plus $B$ roken $(1, 1)$ ;  $\checkmark$ plusBroken(0, 1);  $\chi$  blame the subject

Subject f gets **blamed** for  $C \cup C'$  iff: (f gets blamed for C)  $\wedge$  (f gets blamed for C')

Matthias Keil, Peter Thiemann **[On Contracts and Sandboxes](#page-0-0)** August 6, 2015 12 / 43

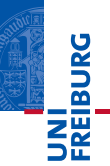

//  $T \times T \rightarrow T$ function plus  $(x, y)$  { return  $(x + y)$ ; }

Matthias Keil, Peter Thiemann [On Contracts and Sandboxes](#page-0-0) August 6, 2015 13 / 43

K ロ > K @ > K ミ > K ミ > E | E | K) Q Q

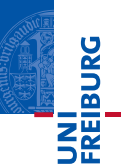

$$
\begin{array}{c}\n// \top \times \top \to \top \\
\text{function plus } (x, y) \left\{ \\
\text{return } (x + y);\n\end{array}
$$

var \_Plus = Contract.Constructor(function  $(\textit{Type})$  { return Contract.Function([Type, Type], Type); });

Matthias Keil, Peter Thiemann **[On Contracts and Sandboxes](#page-0-0)** August 6, 2015 13 / 43

K ロ > K @ > K ミ > K ミ > (로)= 19 Q @

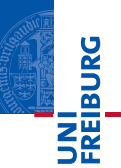

$$
\begin{array}{c}\n// \top \times \top \to \top \\
\text{function plus } (x, y) \left\{ \\
\text{return } (x + y);\n\end{array}
$$

var  $_P|_{us} =$  Contract.Constructor(function ( $Type$ ) { return Contract.Function([Type, Type], Type);  $\}$ );

var  $Plus = assert(plus, \_$ Plus, $)$ ;

Matthias Keil, Peter Thiemann **[On Contracts and Sandboxes](#page-0-0)** August 6, 2015 13 / 43

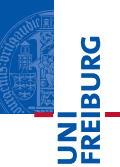

$$
\begin{array}{c}\n// \top \times \top \to \top \\
\text{function plus } (x, y) \left\{ \\
\text{return } (x + y);\n\end{array}
$$

var  $_P|_{us} =$  Contract. Constructor (function  $(-Type_{-})$  { return Contract.Function([Type, Type], Type);  $\}$ );

var  $Plus = assert(plus, \_$ Plus $_{-})$ ;

Plus(\_Number\_) $(1, 2)$ ;  $\checkmark$ 

Matthias Keil, Peter Thiemann **[On Contracts and Sandboxes](#page-0-0)** August 6, 2015 13 / 43

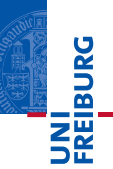

$$
\begin{array}{c}\n// \top \times \top \to \top \\
\text{function plus } (x, y) \left\{ \\
\text{return } (x + y);\n\end{array}
$$

var  $Typ$ e<sub>--</sub> = Contract.Constructor(function(x, y) { return Contract.Base(function (arg) { return ((typeof x) === (typeof y)) & &  $((type of x) == (type of arg))$ ; }); });

Matthias Keil, Peter Thiemann **[On Contracts and Sandboxes](#page-0-0)** August 6, 2015 14 / 43

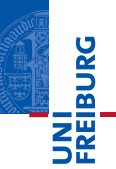

$$
\begin{array}{c}\n// \top \times \top \to \top \\
\text{function plus } (x, y) \left\{ \\
\text{return } (x + y);\n\end{array}
$$

var  $Typ$ e<sub>--</sub> = Contract.Constructor(function(x, y) { return Contract.Base(function (arg) { return ((typeof x) === (typeof y)) & &  $((typeof x) == (typeof arg))$ ; }); });

var  $plus = assert(plus,$  Contract.Dependent $($ \_Type\_\_ $)$ );

plus $(1, 2)$ ;  $\checkmark$ 

(ロ) (同) (ミ) (キ) (ミ) 크는 이야? Matthias Keil, Peter Thiemann **[On Contracts and Sandboxes](#page-0-0)** August 6, 2015 14 / 43

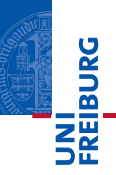

```
// (Number \rightarrow Number) ∩ (String \rightarrow String)
function addOneBroken (x) {
  return (x + '1');
}
```

```
addOneBroken('a'); ✓
addOneBroken(1); \boldsymbol{\chi} blame the subject
```
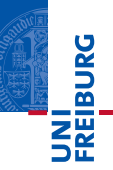

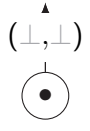

// (Number → Number) ∩ (String → String) addOneBroken('a');

Matthias Keil, Peter Thiemann **[On Contracts and Sandboxes](#page-0-0)** August 6, 2015 15 / 43

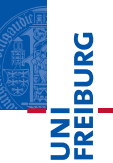

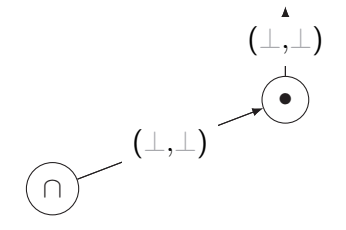

 $//$  (Number  $\rightarrow$  Number) ∩ (String  $\rightarrow$  String) addOneBroken('a');

Matthias Keil, Peter Thiemann **[On Contracts and Sandboxes](#page-0-0)** August 6, 2015 15 / 43

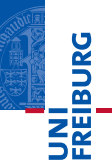

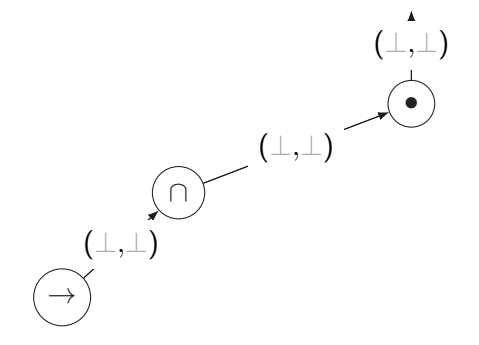

// (Number → Number) ∩ (String → String) addOneBroken('a');

Matthias Keil, Peter Thiemann **[On Contracts and Sandboxes](#page-0-0)** August 6, 2015 15 / 43

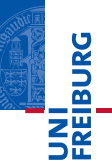

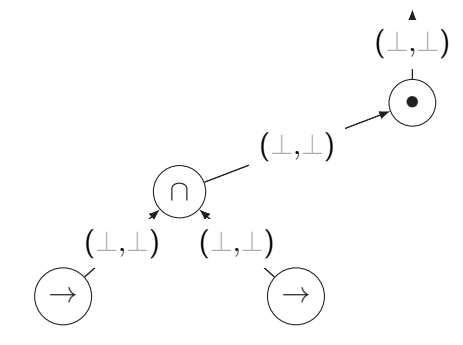

// (Number → Number) ∩ (String → String) addOneBroken('a');

Matthias Keil, Peter Thiemann **[On Contracts and Sandboxes](#page-0-0)** August 6, 2015 15 / 43

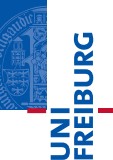

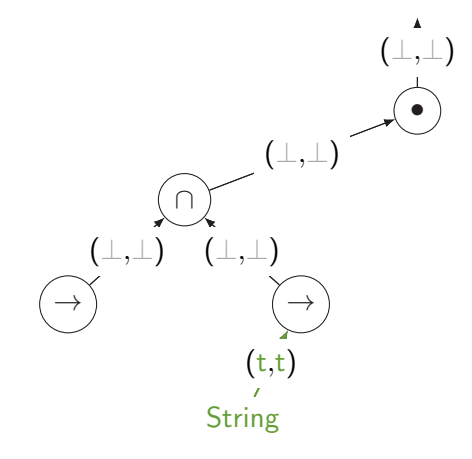

// (Number → Number) ∩ (String → String) addOneBroken('a');

Matthias Keil, Peter Thiemann **[On Contracts and Sandboxes](#page-0-0)** August 6, 2015 15 / 43

K ロ > K @ > K ミ > K ミ > (로)= 19 Q @

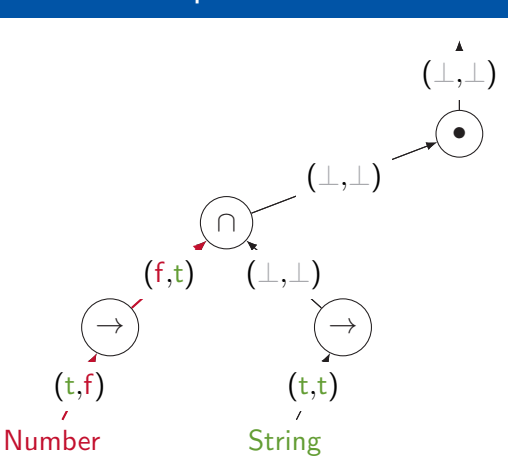

// (Number  $\rightarrow$  Number) ∩ (String  $\rightarrow$  String) addOneBroken('a');

Matthias Keil, Peter Thiemann **[On Contracts and Sandboxes](#page-0-0)** August 6, 2015 15 / 43

K ロ > K @ > K ミ > K ミ > (로)= 19 Q @

**INI**<br>REIBURG

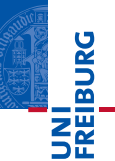

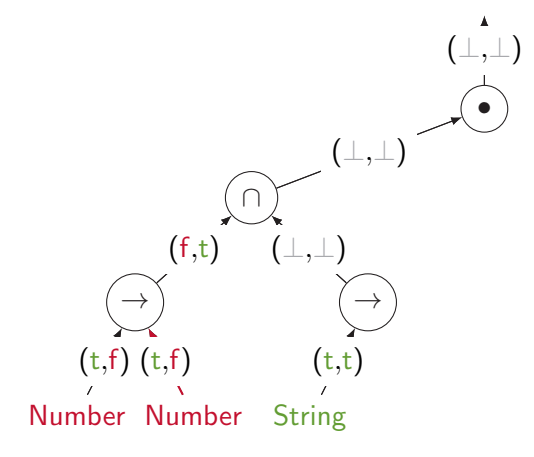

// (Number  $\rightarrow$  Number) ∩ (String  $\rightarrow$  String) addOneBroken('a');

Matthias Keil, Peter Thiemann **[On Contracts and Sandboxes](#page-0-0)** August 6, 2015 15 / 43

K ロ > K 御 > K ミ > K ミ > 三目 = YO Q O

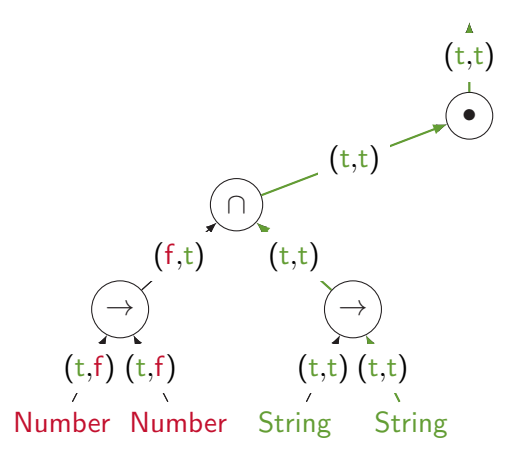

// (Number  $\rightarrow$  Number)  $\cap$  (String  $\rightarrow$  String) addOneBroken('a'); ✓

Matthias Keil, Peter Thiemann **[On Contracts and Sandboxes](#page-0-0)** August 6, 2015 15 / 43

K ロ > K 御 > K ミ > K ミ > 三目 = YO Q O

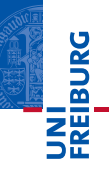

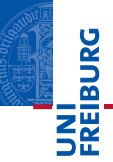

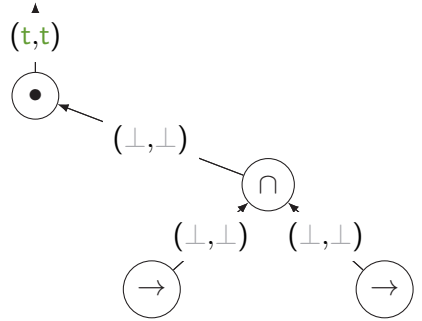

// (Number → Number) ∩ (String → String) addOneBroken(1);

Matthias Keil, Peter Thiemann **[On Contracts and Sandboxes](#page-0-0)** August 6, 2015 15 / 43

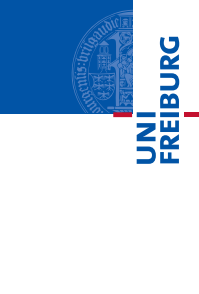

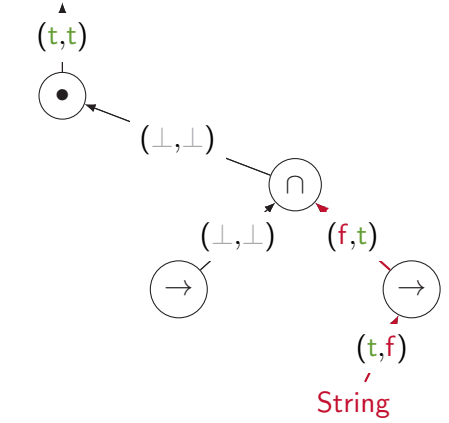

 $//$  (Number  $\rightarrow$  Number) ∩ (String  $\rightarrow$  String) addOneBroken(1);

Matthias Keil, Peter Thiemann **[On Contracts and Sandboxes](#page-0-0)** August 6, 2015 15 / 43

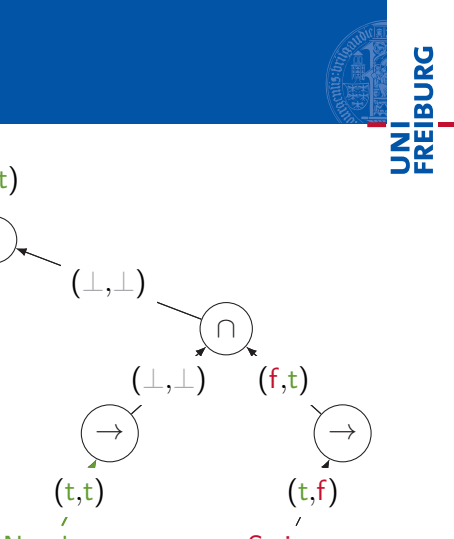

 $//$  (Number  $\rightarrow$  Number) ∩ (String  $\rightarrow$  String) addOneBroken(1);

Matthias Keil, Peter Thiemann **[On Contracts and Sandboxes](#page-0-0)** August 6, 2015 15 / 43

 $\pmb{\Lambda}$ 

K ロ > K 御 > K ミ > K ミ > 三目 = YO Q O

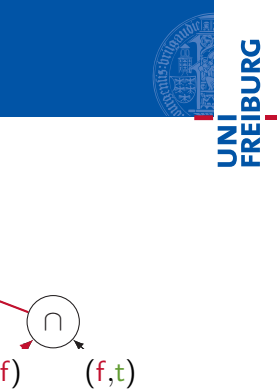

 $\rightarrow$ Number Number String String  $\rightarrow$  $(t,t)$   $(t,f)$   $(t,f)$  $(t,f)$   $(f,t)$  $(t,f)$ 

// (Number → Number) ∩ (String → String) addOneBroken(1); blame the subject

Matthias Keil, Peter Thiemann **[On Contracts and Sandboxes](#page-0-0)** August 6, 2015 15 / 43

•

 $(t,T)$ 

K ロ > K 御 > K ミ > K ミ > 三目 = YO Q O

#### **Scores**

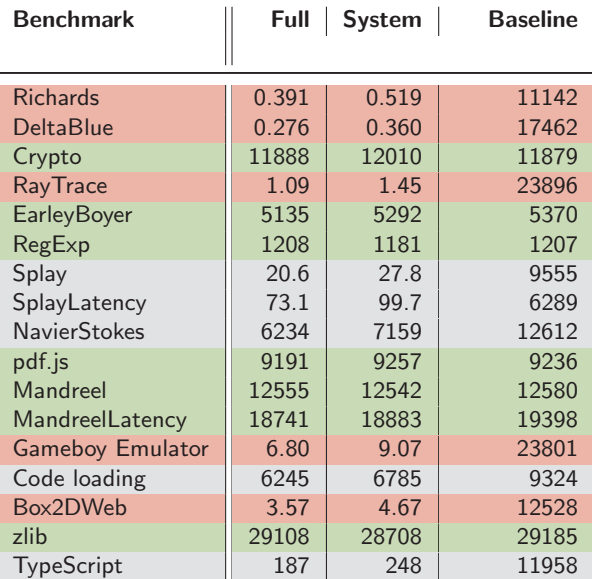

UNI<br>FREIBURG<br>FREIBURG

Matthias Keil, Peter Thiemann [On Contracts and Sandboxes](#page-0-0) August 6, 2015 16 / 43

K ロ > K @ > K ミ > K ミ > E | E | K) Q @

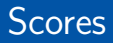

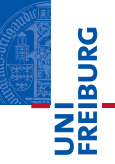

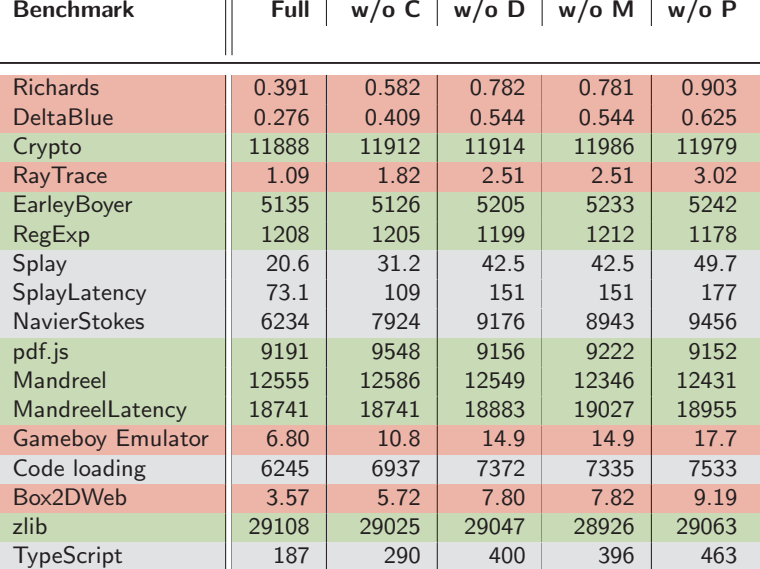

Matthias Keil, Peter Thiemann [On Contracts and Sandboxes](#page-0-0) August 6, 2015 16 / 43

K ロ > K @ > K ミ > K ミ > E | E | K) Q @

#### **Statistic**

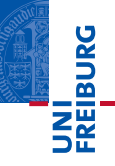

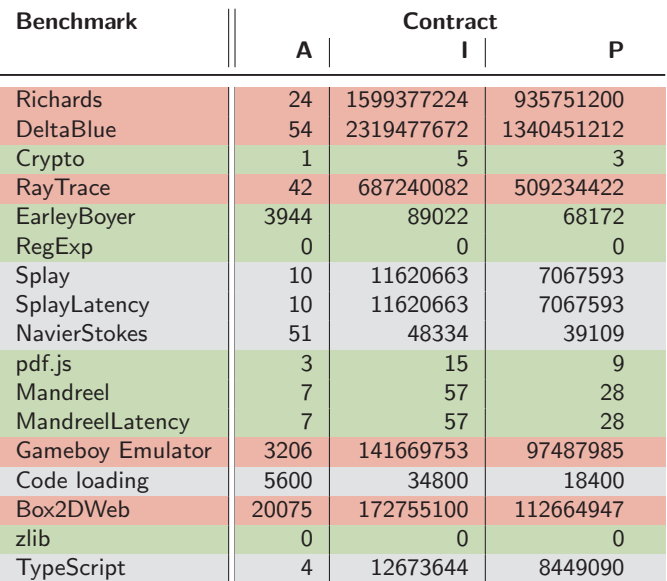

Matthias Keil, Peter Thiemann **[On Contracts and Sandboxes](#page-0-0)** August 6, 2015 17 / 43

Kロト K個 K K ミト K ミト (星) = 10 K (V

#### **Statistic**

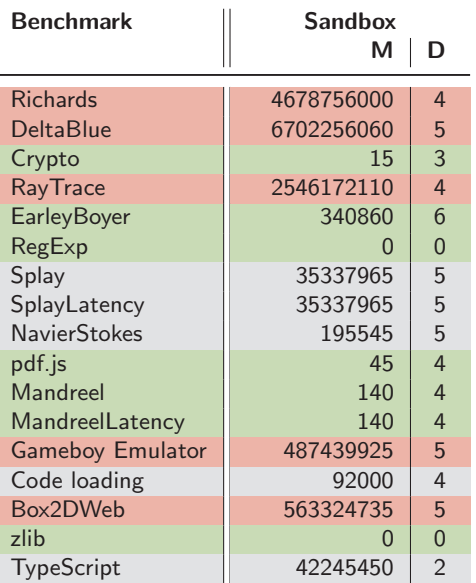

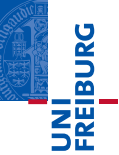

Matthias Keil, Peter Thiemann [On Contracts and Sandboxes](#page-0-0) August 6, 2015 17 / 43

K ロ > K @ > K ミ > K ミ > E | E | K) Q @

#### **Statistic**

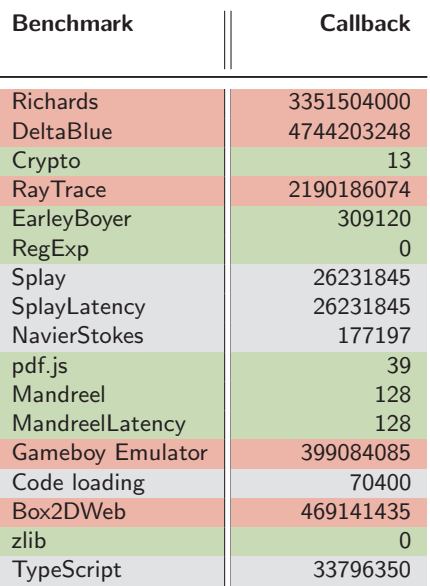

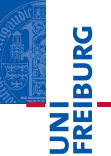

Matthias Keil, Peter Thiemann [On Contracts and Sandboxes](#page-0-0) August 6, 2015 17 / 43

K ロ > K @ > K ミ > K ミ > E | E | K) Q @
## Timings

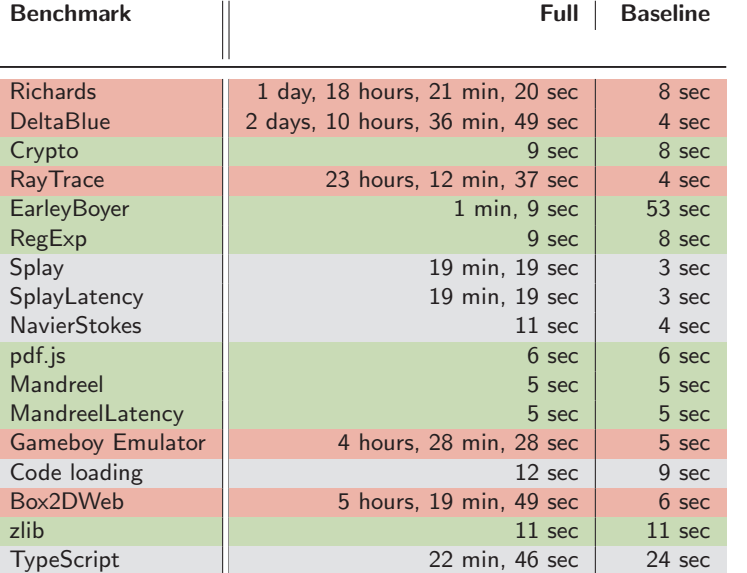

UNI<br>FREIBURG

Matthias Keil, Peter Thiemann [On Contracts and Sandboxes](#page-0-0) August 6, 2015 18 / 43

(ロ) (@) (ミ) (ミ) (블) 보는 990

## Timings

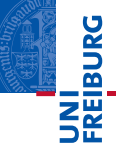

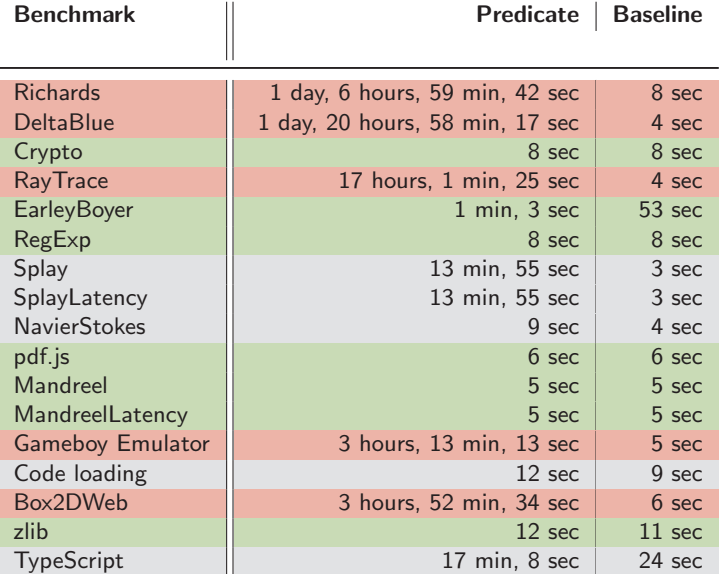

K ロ > K @ > K ミ > K ミ > E | E | K) Q @

Matthias Keil, Peter Thiemann [On Contracts and Sandboxes](#page-0-0) August 6, 2015 18 / 43

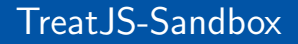

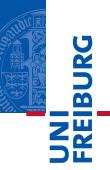

# TreatJS-Sandbox Transaction-based Sandboxing of JavaScript

Matthias Keil, Peter Thiemann [On Contracts and Sandboxes](#page-0-0) August 6, 2015 19 / 43

(ロ) (同) (ミ) (キ) (ミ) 크는 이야?

### **Motivation**

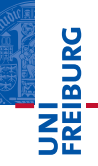

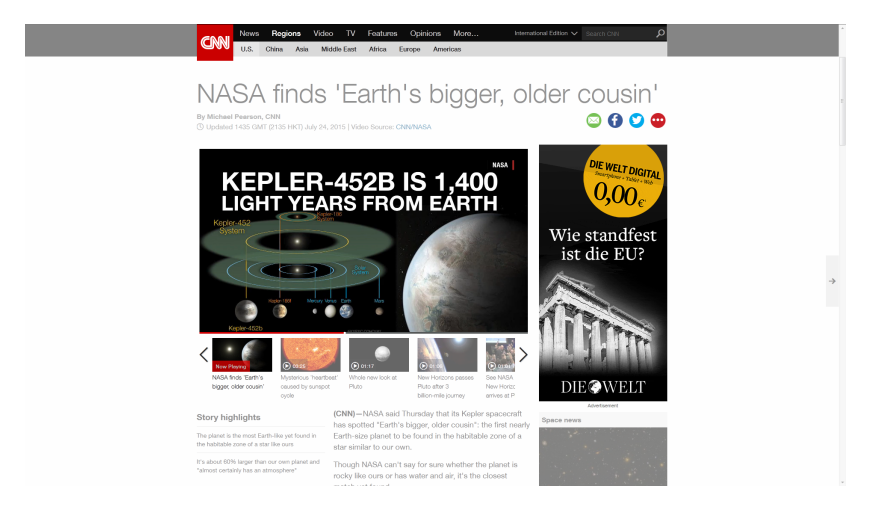

イロト イ母ト イミト イミト (毛)ヨ りんぐ Matthias Keil, Peter Thiemann **[On Contracts and Sandboxes](#page-0-0)** August 6, 2015 20 / 43

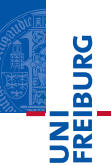

#### Non-interfering Contract Execution

```
var _Number = \text{Contract} Base(function (arg) {
  type = (typeof arg);return type == = 'number';
});
```
Matthias Keil, Peter Thiemann **[On Contracts and Sandboxes](#page-0-0)** August 6, 2015 21 / 43

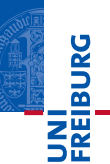

#### Non-interfering Contract Execution

```
var _Number = \text{Contract} Base(function (arg) {
  type = (typeof arg);
  return type == = 'number';});
```
#### Read-only access

var  $Array =$  Contract. Base (function  $(arg)$  { return (arg instanceof OutsideArray); }); var  $Array_ =$  Contract. With ({OutsideArray:Array},  $Array_$ );

Matthias Keil, Peter Thiemann **[On Contracts and Sandboxes](#page-0-0)** August 6, 2015 21 / 43

(ロ) (同) (ミ) (キ) (ミ) 크는 이야?

#### <span id="page-114-0"></span>Application Scenarios TreatJS Online

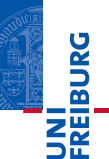

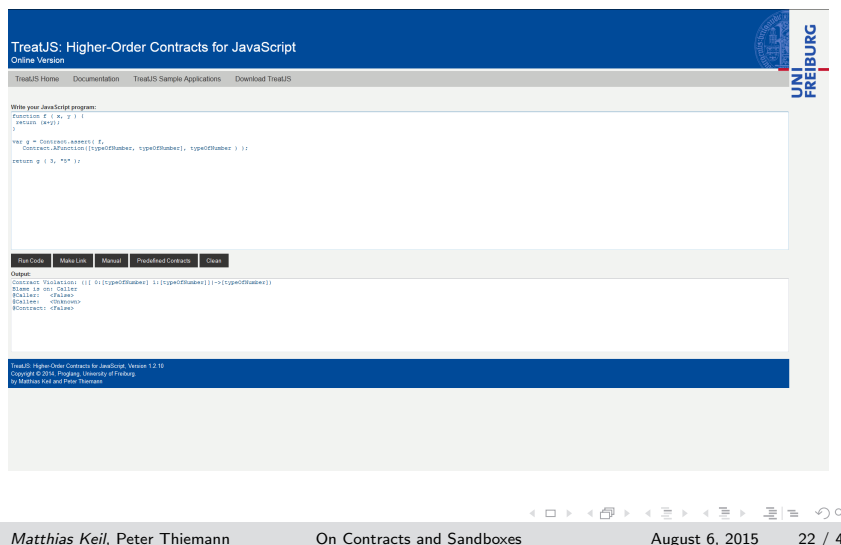

## <span id="page-115-0"></span>Running Example

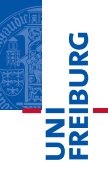

```
function Node (value, left, right) {
  this. value = value:
  this. left = left:
  this.right = right;
}
function heightOf (node) \{return node ? Math.max(heightOf(node.left)+1), heightOf(
      node.right) + 1) : -1;
}
function setValue (node) \{node.value=heightOf(node);
  if(node.left) setValue(node.left);
  if(node.right) setValue(node.right);
}
                                           ←ロ→ ←何→ ←ミ→ ←ミ→ 드는 つぃ企
```
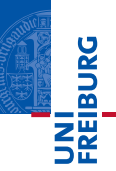

#### **var** root = new Node(0, new Node(0), new Node(0));

Matthias Keil, Peter Thiemann [On Contracts and Sandboxes](#page-0-0) August 6, 2015 24 / 43

K ロ > K @ > K ミ > K ミ > E | E | K) Q @

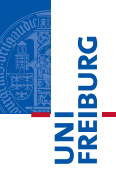

#### **var** root = new Node(0, new Node(0), new Node(0));

**var** sbx = new Sandbox(this,  $\{/*$  some parameters \*/});

Matthias Keil, Peter Thiemann **[On Contracts and Sandboxes](#page-0-0)** August 6, 2015 24 / 43

K ロ > K @ > K ミ > K ミ > E | E | K) Q Q

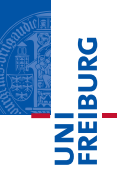

#### **var** root = new Node(0, new Node(0), new Node(0));

**var** sbx = new Sandbox(this,  $\{/*$  some parameters \*/});

sbx.call(heightOf, this, root);

Matthias Keil, Peter Thiemann **[On Contracts and Sandboxes](#page-0-0)** August 6, 2015 24 / 43

#### Cross-Sandbox Access Read Access

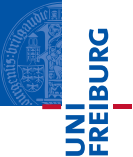

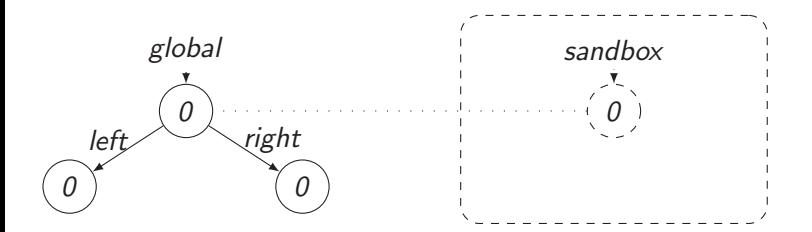

function heightOf (node) { return node ? Math.max(heightOf(node.left)+1), heightOf(  $node.right) + 1$ ) :  $-1$ ; }

Matthias Keil, Peter Thiemann **[On Contracts and Sandboxes](#page-0-0)** August 6, 2015 25 / 43

#### Cross-Sandbox Access Read Access

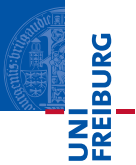

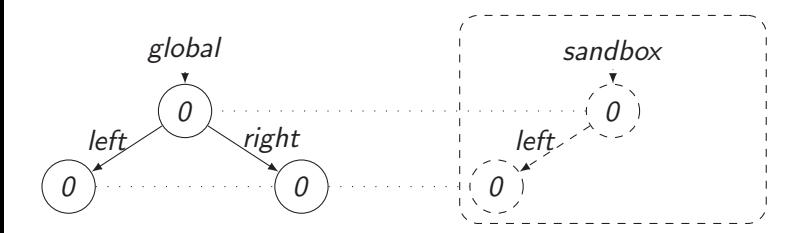

function heightOf (node) { return node ? Math.max(heightOf(node.left)+1), heightOf(  $node.right) + 1$ ) :  $-1$ ; }

Matthias Keil, Peter Thiemann **[On Contracts and Sandboxes](#page-0-0)** August 6, 2015 25 / 43

#### Cross-Sandbox Access Read Access

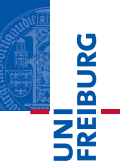

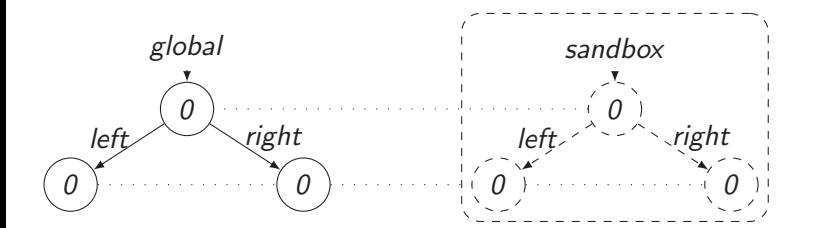

function heightOf (node) { return node ? Math.max(heightOf(node.left)+1), heightOf(  $node.right) + 1$ ) :  $-1$ ; }

Matthias Keil, Peter Thiemann **[On Contracts and Sandboxes](#page-0-0)** August 6, 2015 25 / 43

#### Cross-Sandbox Access Write Access

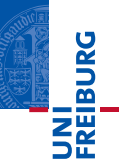

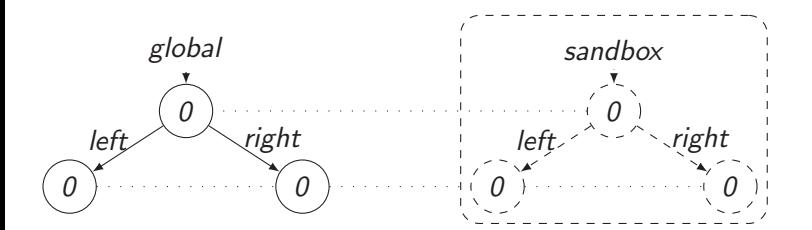

function setValue (node) { node.value=heightOf(node); if(node.left) setValue(node.left); if(node.right) setValue(node.right);

Matthias Keil, Peter Thiemann **[On Contracts and Sandboxes](#page-0-0)** August 6, 2015 26 / 43

}

 $E|E \cap Q \cap Q$ 

←ロト イ母ト イヨト イヨト

#### Cross-Sandbox Access Write Access

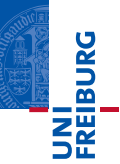

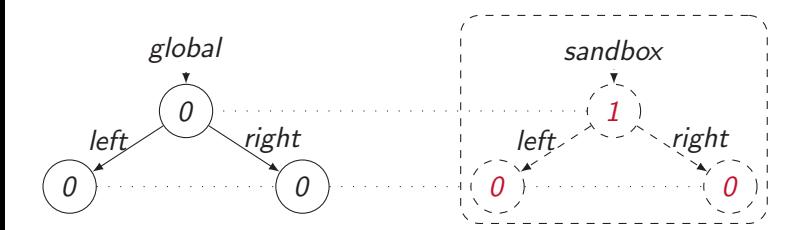

function setValue (node) { node.value=heightOf(node); if(node.left) setValue(node.left); if(node.right) setValue(node.right);

Matthias Keil, Peter Thiemann **[On Contracts and Sandboxes](#page-0-0)** August 6, 2015 26 / 43

}

 $E|E \cap Q \cap Q$ 

←ロト イ母ト イヨト イヨト

#### Cross-Sandbox Access Write Access (cont'd)

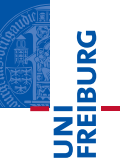

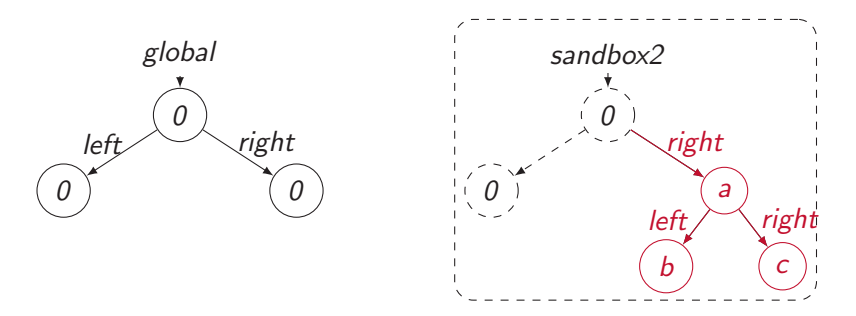

**var** sbx2 = new Sandbox(this,  $\{/*$  some parameters \*/}); function appendRight (node) { node.right =  $Node('a', Node('b'), Node('c'));$ } sbx2.call(appendRight, this, root); me.

Matthias Keil, Peter Thiemann **[On Contracts and Sandboxes](#page-0-0)** August 6, 2015 27 / 43

 $2000$ 

#### **Effect Monitoring** Read Effects

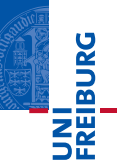

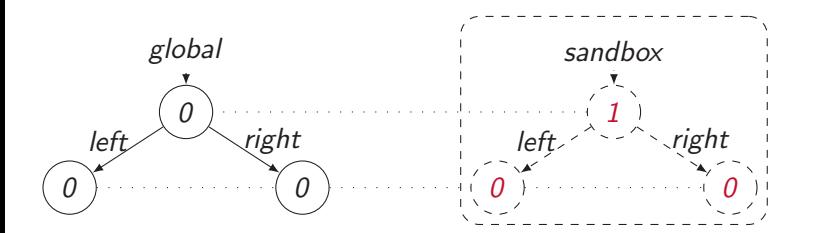

sbx.effectsOf(this).foreach(function(i, e) {print(e)});

```
::: Effects of this
(1425301383541) has [name=heightOf]
(1425301383541) get [name=heightOf]
(1425301383543) has [name=Math]
(1425301383543) get [name=Math]
```
. All this Keil, Peter Thiemann [On Contracts and Sandboxes](#page-0-0) August 6, 2015 28 / 43<br>Matthias Keil, Peter Thiemann On Contracts and Sandboxes August 6, 2015 28 / 43

 $E|E \cap Q \cap Q$ 

←ロト イ母ト イヨト イヨトー

#### Effect Monitoring Write Effects

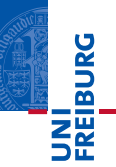

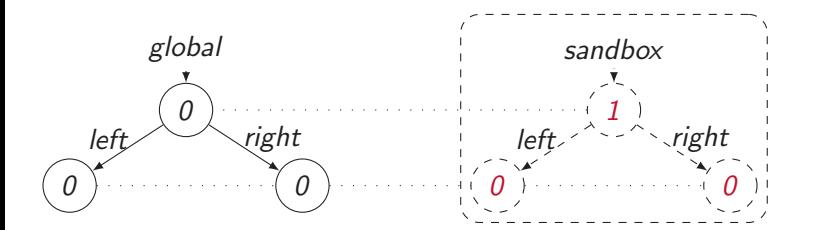

sbx.writeeffectsOf(root).foreach(function(i, e) {print(e)});

;;; Write Effects of root (1425301634992) set [name=value]

Matthias Keil, Peter Thiemann **[On Contracts and Sandboxes](#page-0-0)** August 6, 2015 29 / 43

(ロ) (同) (ミ) (キ) (ミ) 크는 이야?

#### <span id="page-127-0"></span>Inspecting a Sandbox **Changes**

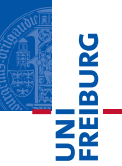

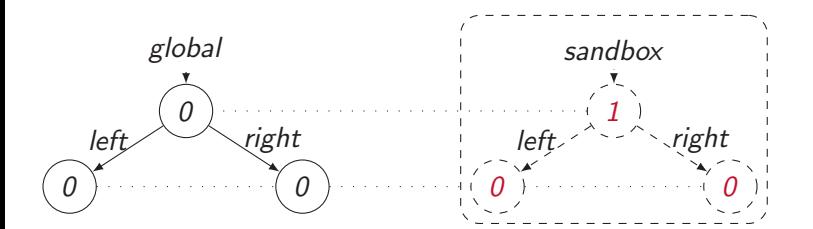

sbx.hasChanges; // returns true sbx.changes.foreach(function(i, e) {print(e)});

;;; All Changes Change: (1425300876577) set [name=value]@SBX001

Matthias Keil, Peter Thiemann **[On Contracts and Sandboxes](#page-0-0)** August 6, 2015 30 / 43

#### <span id="page-128-0"></span>Inspecting a Sandbox Differences

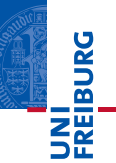

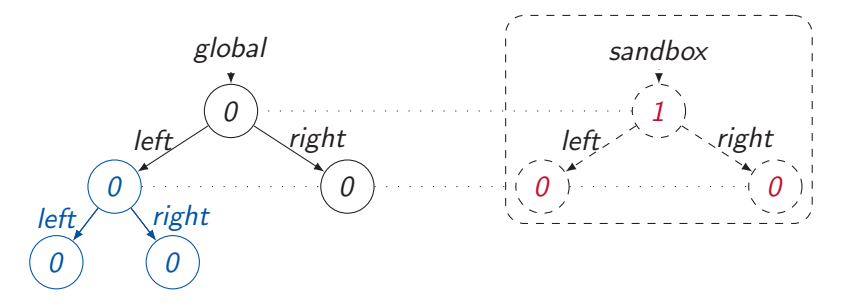

sbx.hasDifferences; // returns true sbx.differences.foreach(**function**(*i*, e) {print(e)});

::: Differences of root Difference: (1425300932388) set [name=[val](#page-127-0)[ue](#page-129-0)[\]@](#page-127-0)[S](#page-129-0)[B](#page-130-0)[X](#page-114-0)[0](#page-137-0)0[1](#page-114-0)

Matthias Keil, Peter Thiemann **[On Contracts and Sandboxes](#page-0-0)** August 6, 2015 31 / 43

ミト ミミ りへぐ

#### <span id="page-129-0"></span>Inspecting a Sandbox **Differences**

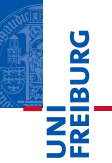

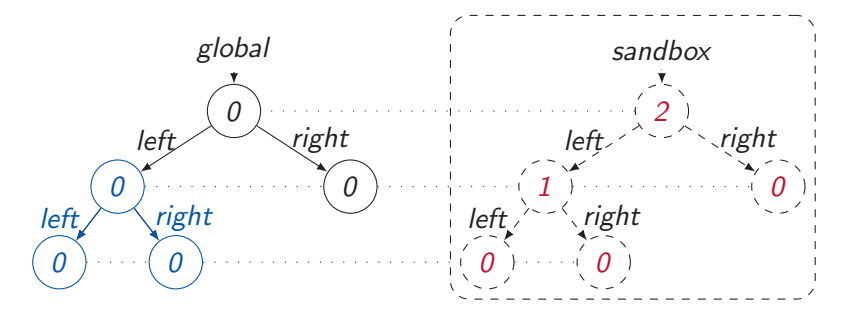

sbx.hasDifferences; // returns true sbx.differences.foreach(**function**(*i*, e) {print(e)});

::: Differences of root Difference: (1425300932388) set [name=[val](#page-128-0)[ue](#page-130-0)[\]@](#page-127-0)[S](#page-129-0)[B](#page-130-0)[X](#page-114-0)[0](#page-137-0)0[1](#page-114-0)

∍ Matthias Keil, Peter Thiemann **[On Contracts and Sandboxes](#page-0-0)** August 6, 2015 31 / 43

 $E|E \cap Q \cap Q$ 

#### <span id="page-130-0"></span>Inspecting a Sandbox **Conflicts**

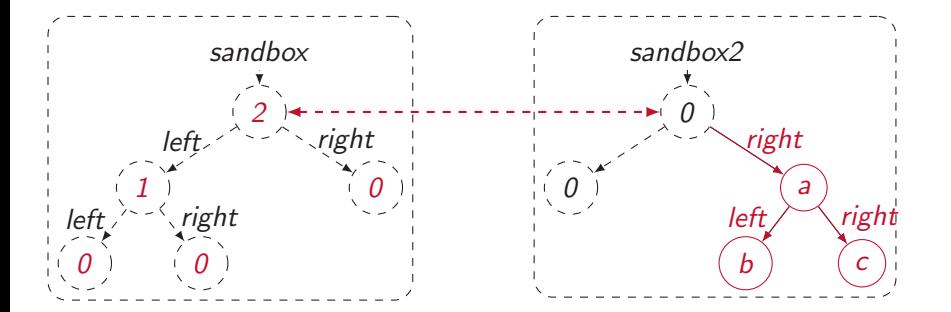

 $s$ bx.inConflictWith(sbx2); // returns true sbx.conflictsWith(sbx2).foreach(function(i, e) {print(e)});

Confict: (1425303937853) get [name=right]@SBX001 – (1425303937855) set [name=right]@[SB](#page-129-0)[X0](#page-131-0)[0](#page-129-0)[2](#page-130-0)

Matthias Keil, Peter Thiemann **[On Contracts and Sandboxes](#page-0-0)** August 6, 2015 32 / 43

 $E|E \cap Q \cap Q$ 

ត

#### <span id="page-131-0"></span>Transaction Processing Commit

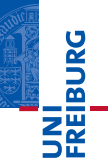

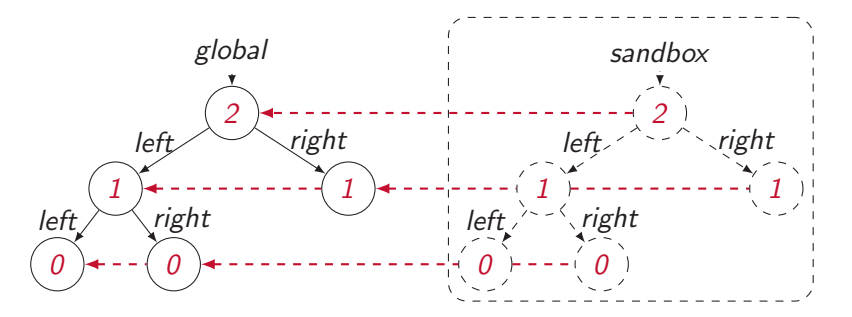

sbx.commit();

Matthias Keil, Peter Thiemann [On Contracts and Sandboxes](#page-0-0) August 6, 2015 33 / 43

K ロ > K @ > K ミ > K ミ > - 트 = 19 00

#### Transaction Processing Rollback

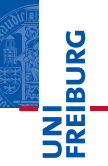

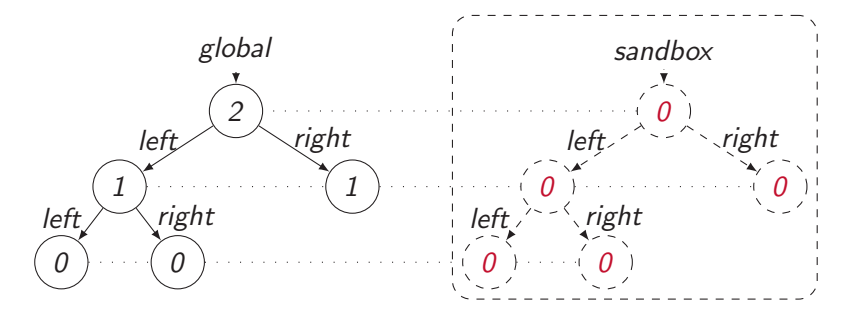

sbx.rollback();

Matthias Keil, Peter Thiemann **[On Contracts and Sandboxes](#page-0-0)** August 6, 2015 34 / 43

K ロ > K 倒 > K ミ > K ミ > 三目 = Y 9.0M

#### Transaction Processing Revert

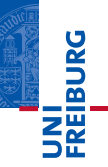

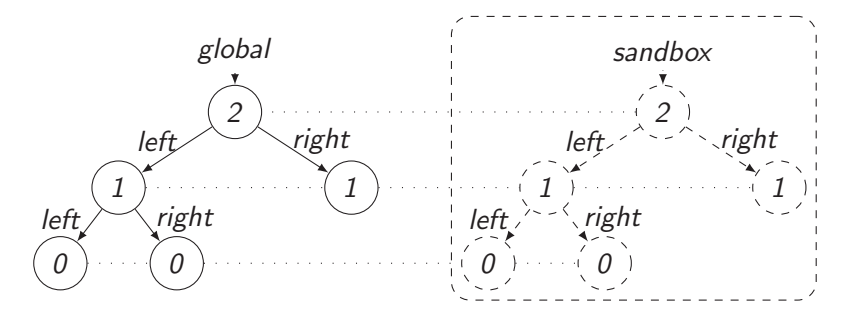

sbx.revert();

Matthias Keil, Peter Thiemann [On Contracts and Sandboxes](#page-0-0) August 6, 2015 35 / 43

K ロ > K @ > K ミ > K ミ > - 트 = 19 00

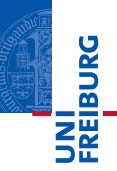

- Fine-graned handling of commit, rollback and revert
- Transparent sandboxing  $\overline{\phantom{a}}$
- Snapshot Mode  $\blacksquare$
- **Wrapping of values**

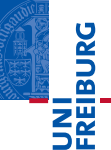

```
var node = new Node(/*some sub-nodes */);
var sbx = new Sandbox(this, /*some parameters */);
    with(sbxglobal){
         function setValue (node) \{node.value=heightOf(node);
          setValue(node.left);
          setValue(node.right);
         }
    }
                                      (ロ) (伊) (ミ) (ミ) 三目 - 990
```
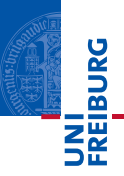

- <span id="page-136-0"></span> $\blacksquare$  A new sandbox starts with a blank environment
- Read access by binding values when instantiating a new sandbox
- $\blacksquare$  Fine-grained write access by committing effects
- **Combination with Access Permission Contracts and** Revocable References possible

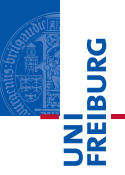

- <span id="page-137-0"></span>Enables scripts to run in a configurable degree of isolation m.
- Enables fine-grained access control Ħ
- Provides a transactional scope that performs effect logging Ħ
- Effects can be committed to the application state or rolled back

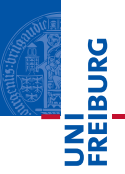

- **Function recompilation needs a string that contains the** source code of that function
- Function.*prototype.toString* did not work for all functions
	- A native function did not have a string representation
	- The Function.prototype.bind method creates a new bound function without a string representation

#### Experimental Evaluation **Scores**

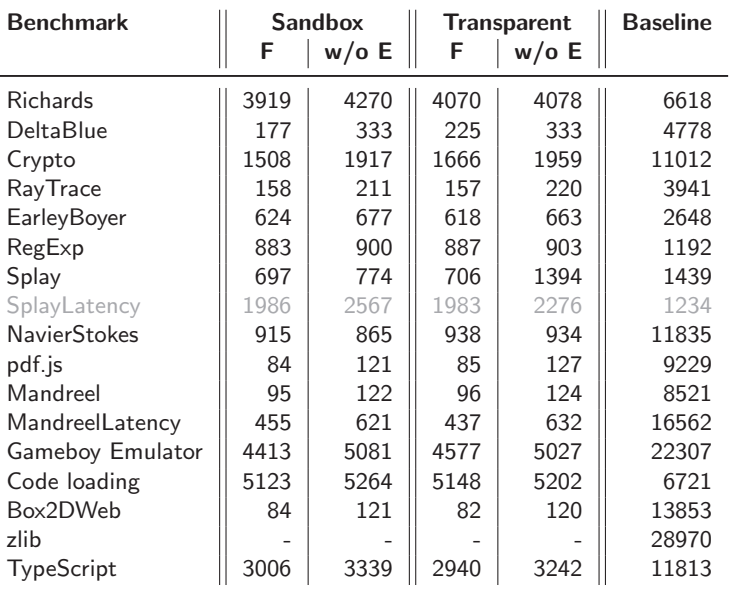

Matthias Keil, Peter Thiemann **[On Contracts and Sandboxes](#page-0-0)** August 6, 2015 41 / 43

K ロ > K @ > K ミ > K ミ > E | E | K) Q @

UNI<br>FREIBURG

#### Experimental Evaluation Timings

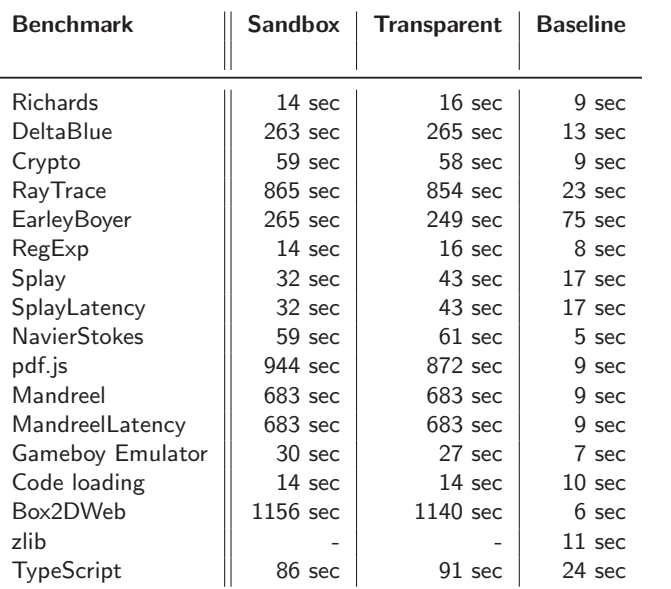

UNI<br>FREIBURG

Matthias Keil, Peter Thiemann [On Contracts and Sandboxes](#page-0-0) August 6, 2015 42 / 43

K ロ > K @ > K ミ > K ミ > E | E | K) Q @

#### Experimental Evaluation **Statistic**

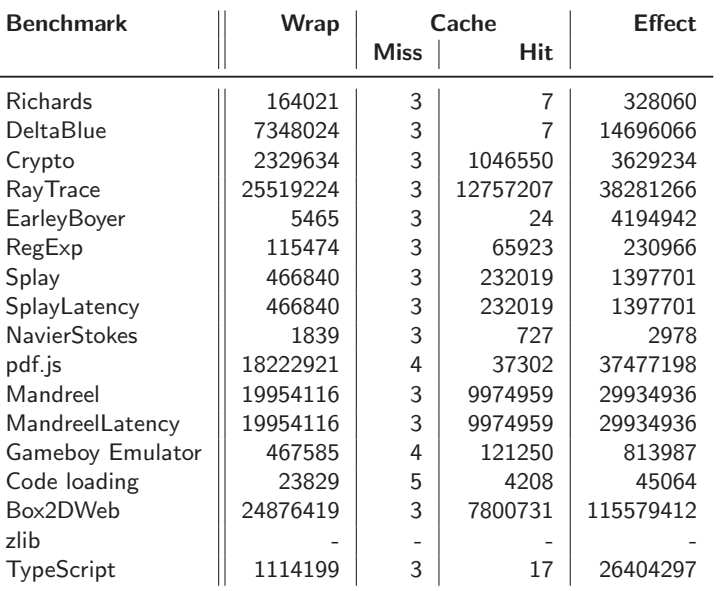

Matthias Keil, Peter Thiemann [On Contracts and Sandboxes](#page-0-0) August 6, 2015 43 / 43

K ロ > K @ > K ミ > K ミ > E | E | K) Q @

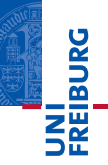